# **МИНИСТЕРСТВО ОБРАЗОВАНИЯ И НАУКИ РФ**

# **Федеральное государственное бюджетное образовательное учреждение высшего образования**

«ТОМСКИЙ ГОСУДАРСТВЕННЫЙ УНИВЕРСИТЕТ СИСТЕМ

УПРАВЛЕНИЯ И РАДИОЭЛЕКТРОНИКИ»

(ТУСУР)

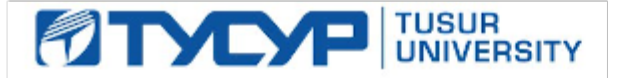

# УТВЕРЖДАЮ

Проректор по учебной работе

Документ подписан электронной подписью Сертификат: 1сбсfa0a-52a6-4f49-aef0-5584d3fd4820<br>Владелец: Троян Павел Ефимович Действителен: с 19.01.2016 по 16.09.2019

РАБОЧАЯ ПРОГРАММА УЧЕБНОЙ ДИСЦИПЛИНЫ

# **Автоматизированное проектирование РЭС**

Уровень образования: **высшее образование - бакалавриат** Направление подготовки (специальность): **11.03.03 Конструирование и технология электронных средств** Направленность (профиль): **Конструирование и технология наноэлектронных средств** Форма обучения: **очная** Факультет: **РКФ, Радиоконструкторский факультет** Кафедра: **КУДР, Кафедра конструирования узлов и деталей радиоэлектронной аппаратуры** Курс: **4** Семестр: **7, 8**

Учебный план набора 2013 года и последующих лет

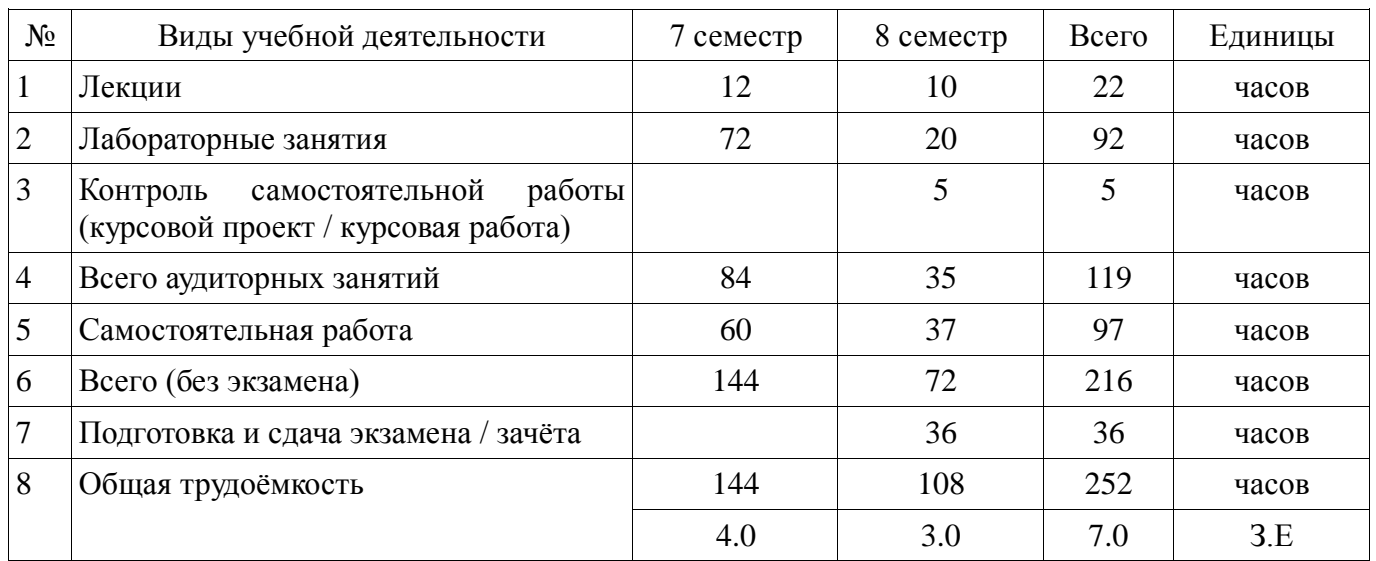

Распределение рабочего времени

Дифференцированный зачёт: 7 семестр

Экзамен: 8 семестр

Курсовое проектирование / Курсовая работа: 8 семестр

# ЛИСТ СОГЛАСОВАНИЙ

Рабочая программа составлена с учётом требований Федерального Государственного образовательного стандарта высшего образования (ФГОС ВО) по направлению подготовки (специальности) 11.03.03 Конструирование и технология электронных средств, утверждённого 2015-11-12 года, рассмотрена и утверждена на заседании кафедры «3» ноября 2016 года, протокол № 6/2016.

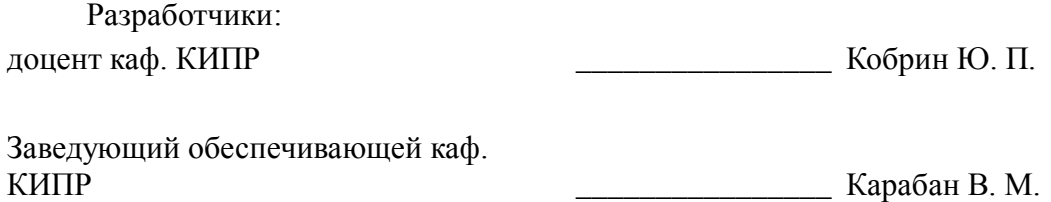

Рабочая программа согласована с факультетом, профилирующей и выпускающей кафедрами направления подготовки (специальности).

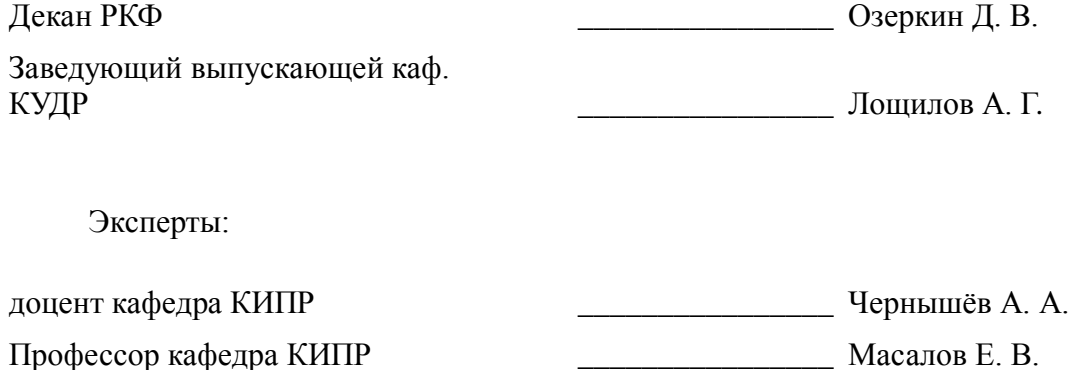

#### **1. Цели и задачи дисциплины**

#### **1.1. Цели дисциплины**

Формирование профессиональных компетенций, связанных с использованием теоретических знаний и практических навыков владения современными информационными технологиями (ИТ) в области автоматизированного проектирования и технологии производства РЭС

#### **1.2. Задачи дисциплины**

 обобщение и углубление теоретических и практических знаний в области информационных технологий проектирования РЭС

 изучение принципов системного подхода к автоматизации проектирования РЭС, позволяющих обеспечивать эффективность и качество проектируемой аппаратуры

 освоение принципов формирования информационных моделей влияния внешних и внутренних дестабилизирующих факторов, действующих на РЭС в течение жизненного цикла, с целью аргументированного автоматизированного проектирования их конструкций

 формирование у студентов практических навыков ведения автоматизированного проектирования РЭС на основе прогрессивных технических и программных средств с использованием современной элементной базы

 овладение методами автоматизированной разработки конструкторско-технологической документации с применением стандартов ЕСКД и другой современной нормативно-технической и справочной документации

## **2. Место дисциплины в структуре ОПОП**

Дисциплина «Автоматизированное проектирование РЭС» (Б1.Б.14) относится к блоку 1 (базовая часть).

Предшествующими дисциплинами, формирующими начальные знания, являются следующие дисциплины: Инженерная и компьютерная графика, Интегральные устройства радиоэлектроники, Информатика, Материалы и компоненты электронных средств, Методология исследований и проектирования (ГПО2), Моделирование и эксперимент в создании электронных средств (ГПО3), Научно-исследовательская работа, Основы конструирования электронных средств, Основы радиоэлектроники и связи, Основы художественной композиции, Практика по получению первичных профессиональных умений и навыков, в том числе первичных умений и навыков научно-исследовательской деятельности, Теоретические основы конструирования и надёжности радиоэлектронных средств, Теоретические основы электротехники, Тепломассообмен в радиоэлектронных средствах, Технология производства электронных средств, Электротехника и электроника.

Последующими дисциплинами являются: Защита выпускной квалификационной работы, включая подготовку к процедуре защиты и процедуру защиты, Подготовка к сдаче и сдача государственного экзамена, Преддипломная практика, Преддипломный курс, Управление качеством электронных средств.

#### **3. Требования к результатам освоения дисциплины**

Процесс изучения дисциплины направлен на формирование следующих компетенций:

 ПК-7 способностью разрабатывать проектную и техническую документацию, оформлять законченные проектно-конструкторские работы;

 ПК-8 готовностью осуществлять контроль соответствия разрабатываемых проектов и технической документации стандартам, техническим условиям и другим нормативным документам;

В результате изучения дисциплины студент должен:

 **знать** основы автоматизации проектно-конструкторской деятельности, математические модели объектов проектирования, методы решения проектных задач методы защиты РЭС от разнообразных внешних и внутренних дестабилизирующих факторов (климатических, тепловых, механических и др.) при их эксплуатации, транспортировании и хранении конструктивные меры повышения надёжности широкого класса РЭС при дестабилизирующих воздействиях методы математического моделирования электрических, тепловых и механических процессов в РЭС  $\square$ 

 **уметь** проектировать с помощью компьютера конструкции аналоговых и цифровых устройств на основе данных об их функциональном назначении, электрических параметрах и условиях эксплуатации использовать математические модели и методы для решения профессиональных задач автоматизированной разработки конструкций и технологий электронных средств представлять технические решения с использованием средств компьютерной графики и геометрического моделирования использовать стандарты ЕСКД и другую нормативно-техническую документацию в проектной деятельности разрабатывать конструкторскотехнологическую документацию с помощью информационных технологий, применять машинные методы расчёта параметров элементов и устройств

**владеть** современными аппаратными и программными средствами автоматизации разработки

конструкций и технологий производства электронных средств современными программными средствами подготовки конструкторско-технологической документации

# **4. Объем дисциплины и виды учебной работы**

Общая трудоёмкость дисциплины составляет 7.0 зачётных единицы и представлена в таблице 4.1. Таблица 4.1 – Трудоёмкость дисциплины

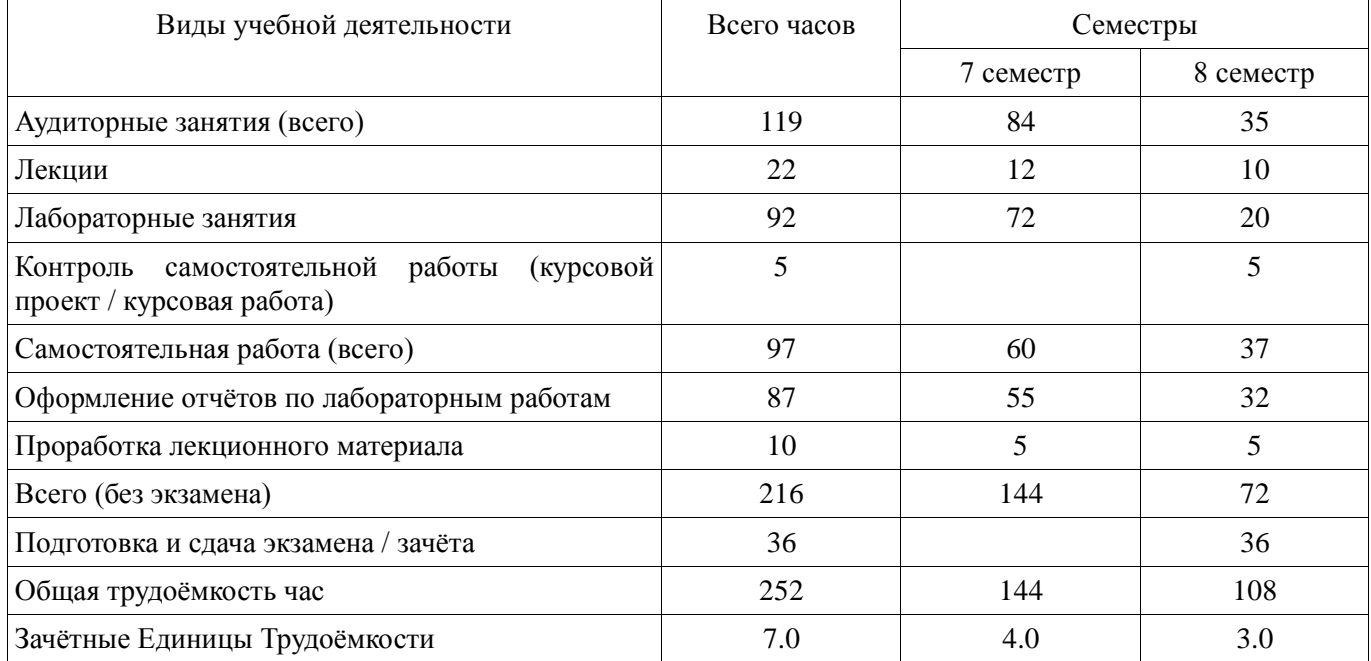

#### **5. Содержание дисциплины**

#### **5.1. Разделы дисциплины и виды занятий**

Разделы дисциплины и виды занятий приведены в таблице 5.1. Таблица 5.1 – Разделы дисциплины и виды занятий

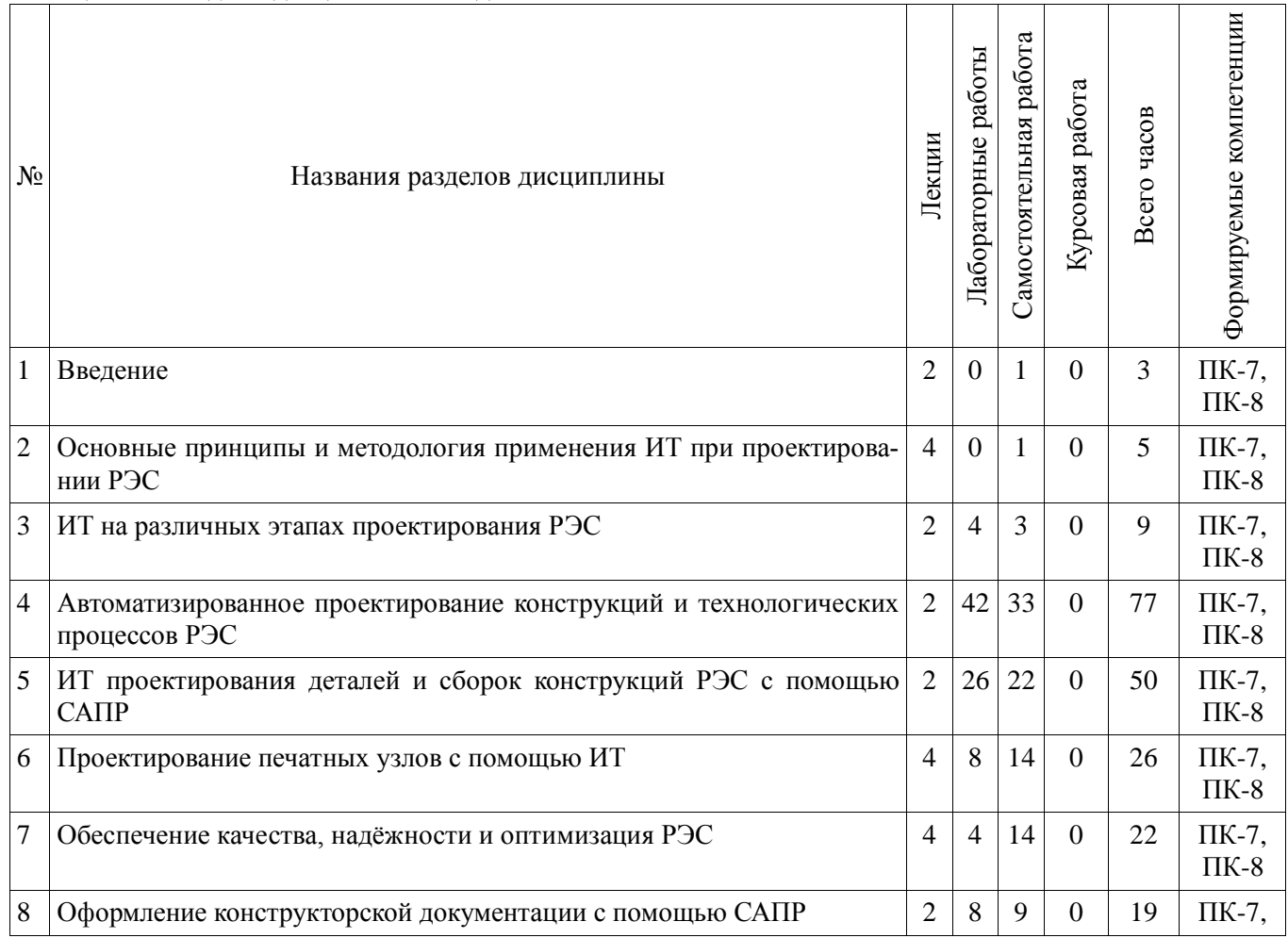

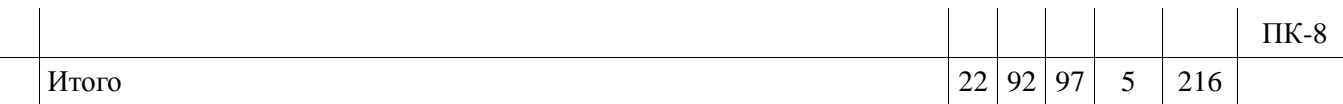

# **5.2. Содержание разделов дисциплины (по лекциям)**

Содержание разделов дисциплин (по лекциям) приведено в таблице 5.2.

Таблица 5.2 - Содержание разделов дисциплин (по лекциям)

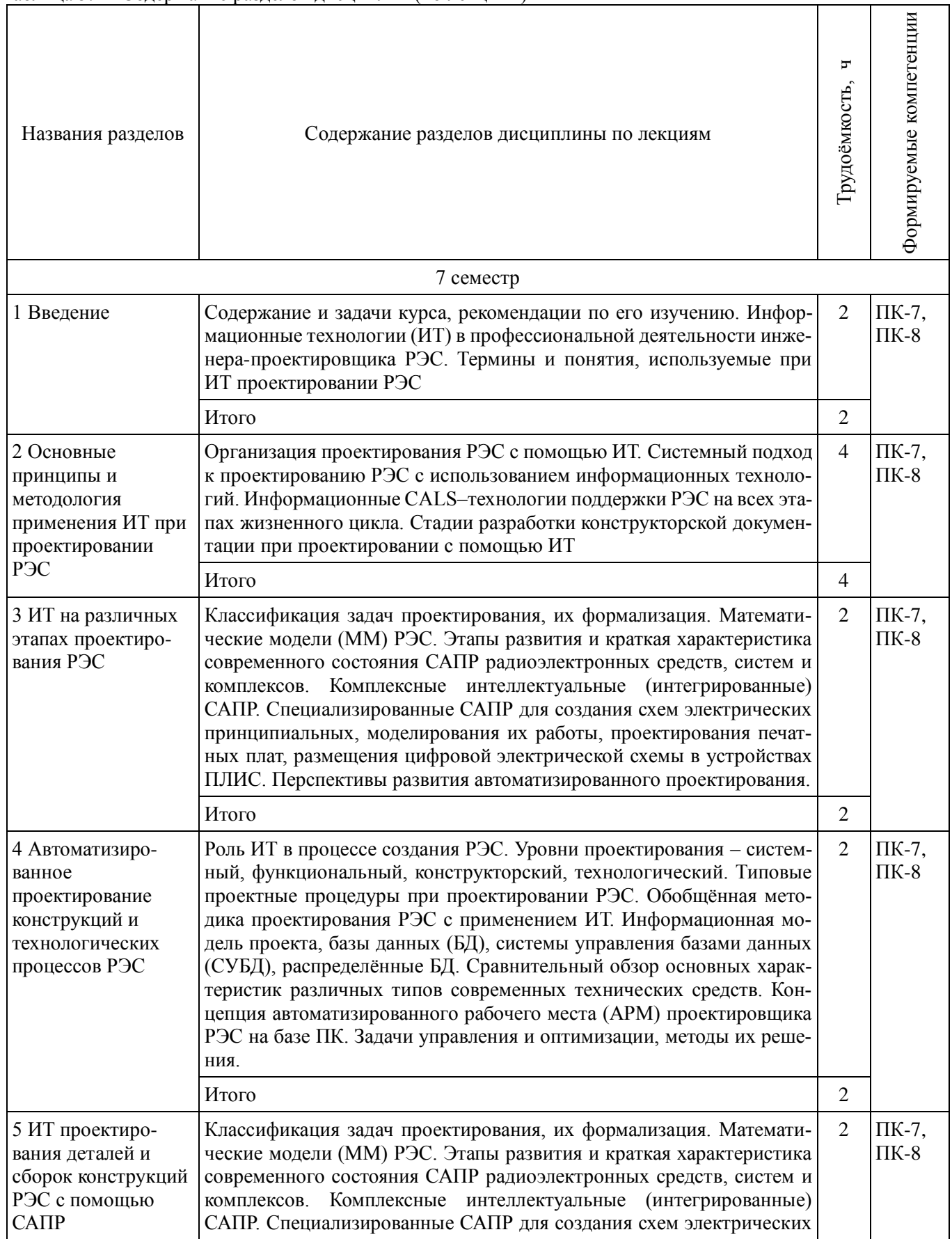

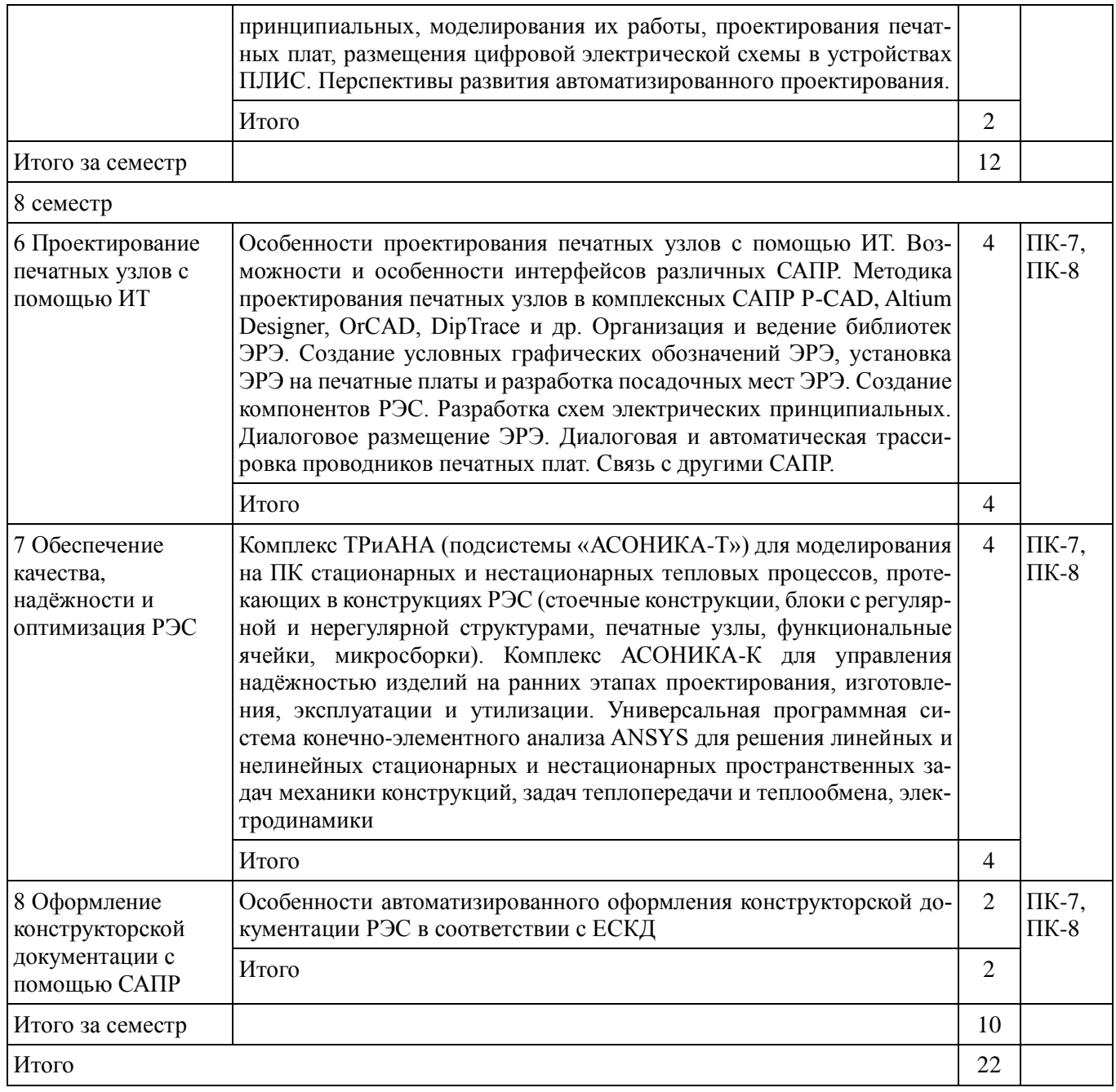

# **5.3. Разделы дисциплины и междисциплинарные связи с обеспечивающими (предыдущими) и обеспечиваемыми (последующими) дисциплинами**

Разделы дисциплины и междисциплинарные связи с обеспечивающими (предыдущими) и обеспечиваемыми (последующими) дисциплинами представлены в таблице 5.3. Таблица 5.3 - Разделы дисциплины и междисциплинарные связи

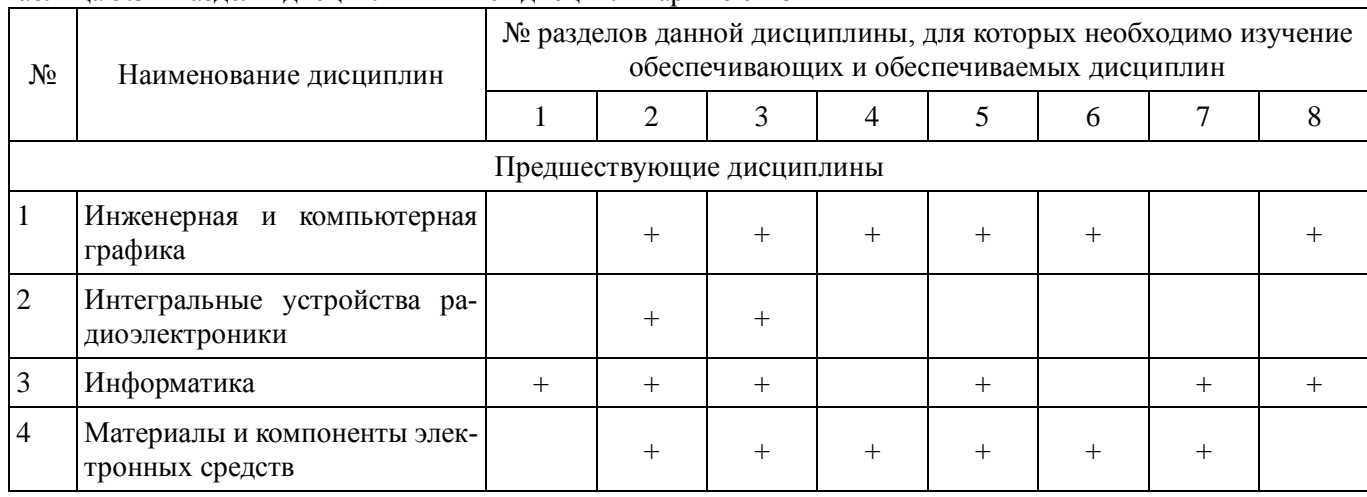

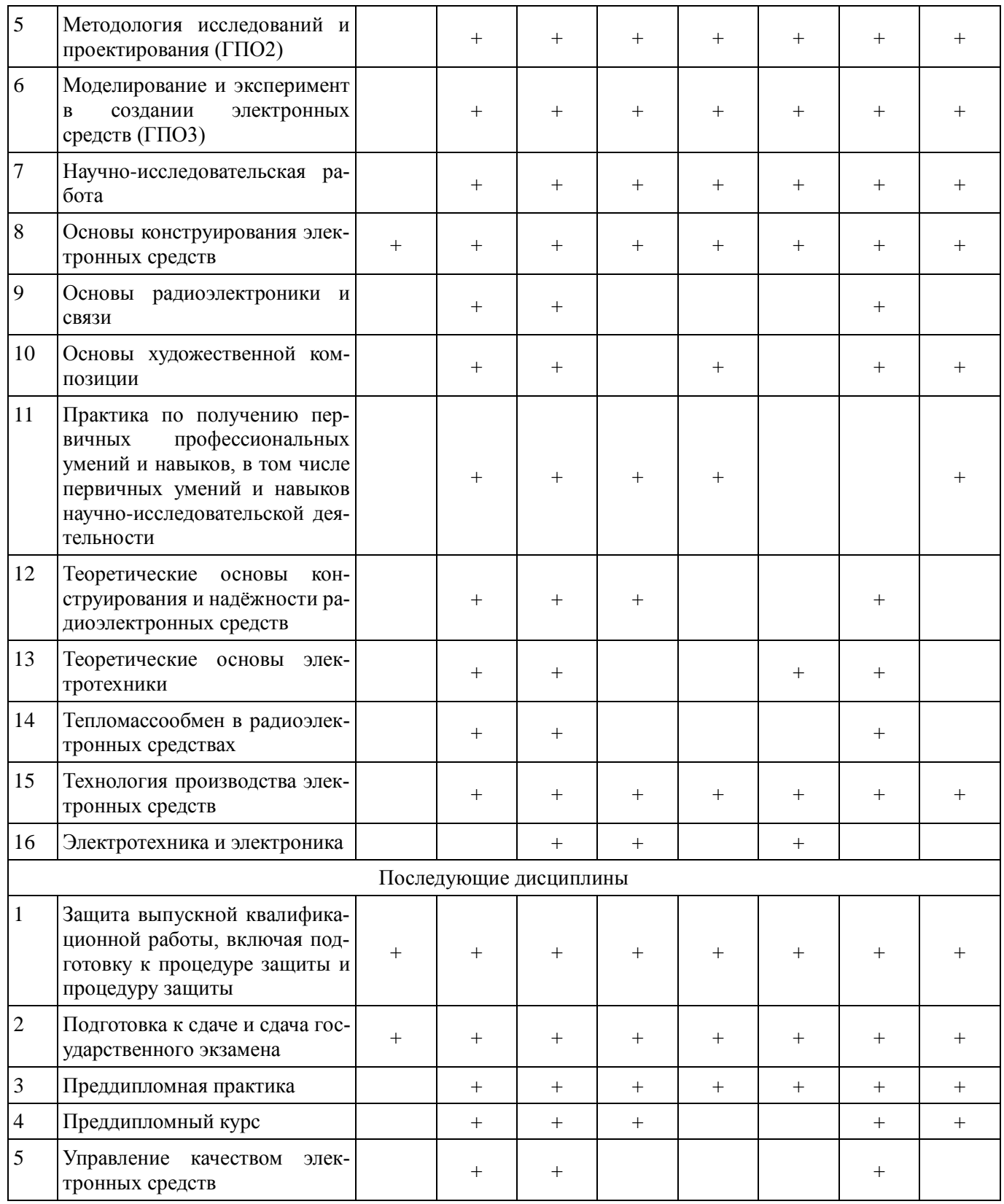

#### **5.4. Соответствие компетенций, формируемых при изучении дисциплины, и видов занятий**

Соответствие компетенций, формируемых при изучении дисциплины, и видов занятий представлено в таблице 5.4

|                  |        | Виды занятий            |                                                                                 |                                |                                                                                                    |
|------------------|--------|-------------------------|---------------------------------------------------------------------------------|--------------------------------|----------------------------------------------------------------------------------------------------|
| Компе-<br>тенции | Лекции | Лабораторные<br>занятия | Контроль<br>самостоятельной<br>работы (курсовой<br>проект / курсовая<br>работа) | Самостоя-<br>тельная<br>работа | Формы контроля                                                                                                    |
| $\Pi K-7$        | $+$    | $+$                     | $^{+}$                                                                          | $+$                            | Контрольная работа, Конспект<br>самоподготовки, Отчёт по лабо-<br>работе, Компонент<br>раторной<br>своевременности, Опрос на заня-<br>тиях, Выступление (доклад) на<br>занятии, Тест, Отчёт по курсовой<br>работе |
| $\Pi K-8$        | $+$    | $^{+}$                  | $+$                                                                             | $^{+}$                         | Контрольная работа, Конспект<br>самоподготовки, Отчёт по лабо-<br>работе, Компонент<br>раторной<br>своевременности, Опрос на заня-<br>тиях, Выступление (доклад) на<br>занятии, Тест, Отчёт по курсовой<br>работе |

Таблица 5. 4 – Соответствие компетенций и видов занятий, формируемых при изучении дисциплины

# **6. Интерактивные методы и формы организации обучения**

Не предусмотрено РУП

# **7. Лабораторный практикум**

Содержание лабораторных работ приведено в таблице 7.1. Таблица 7. 1 – Содержание лабораторных работ

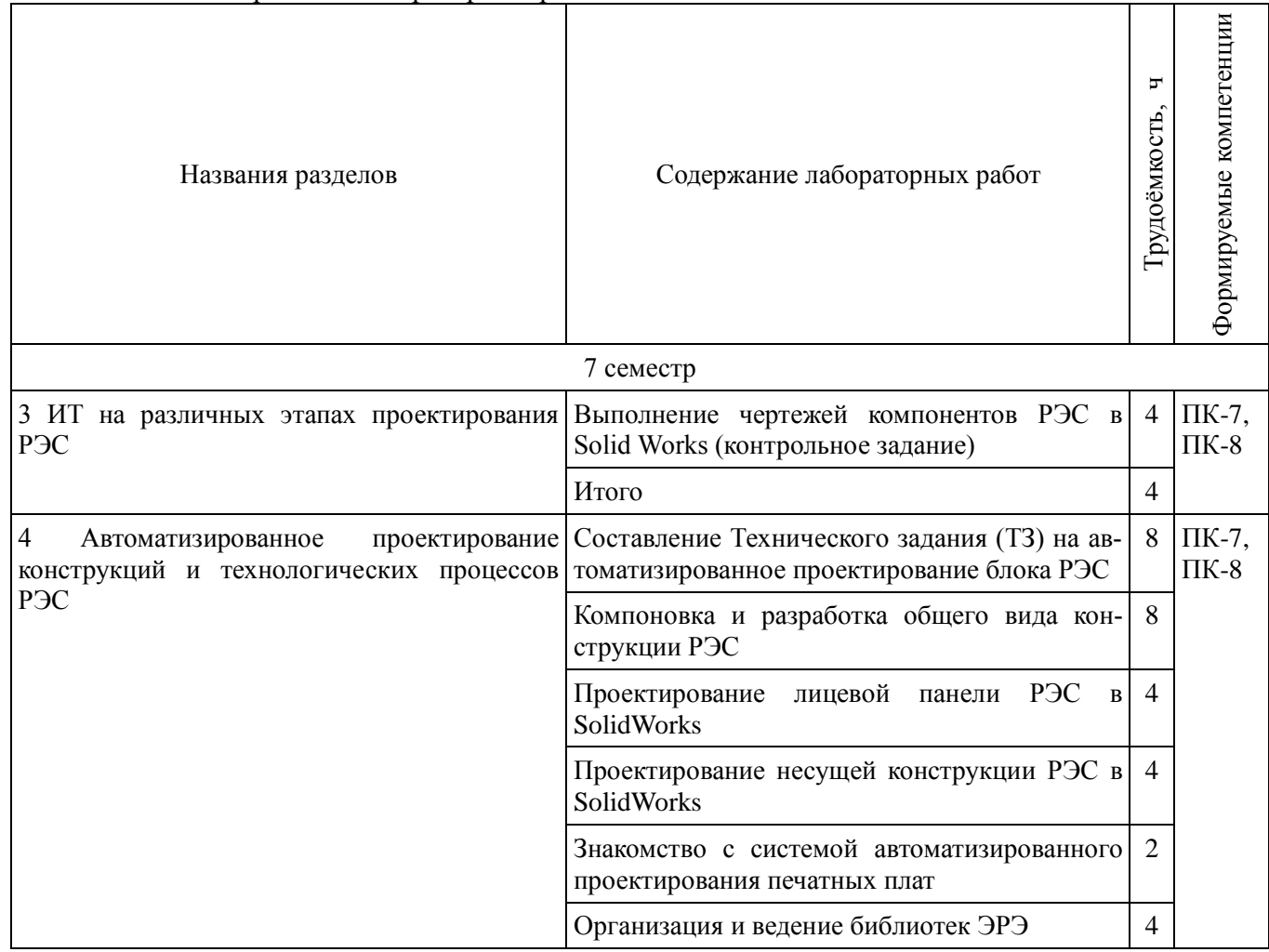

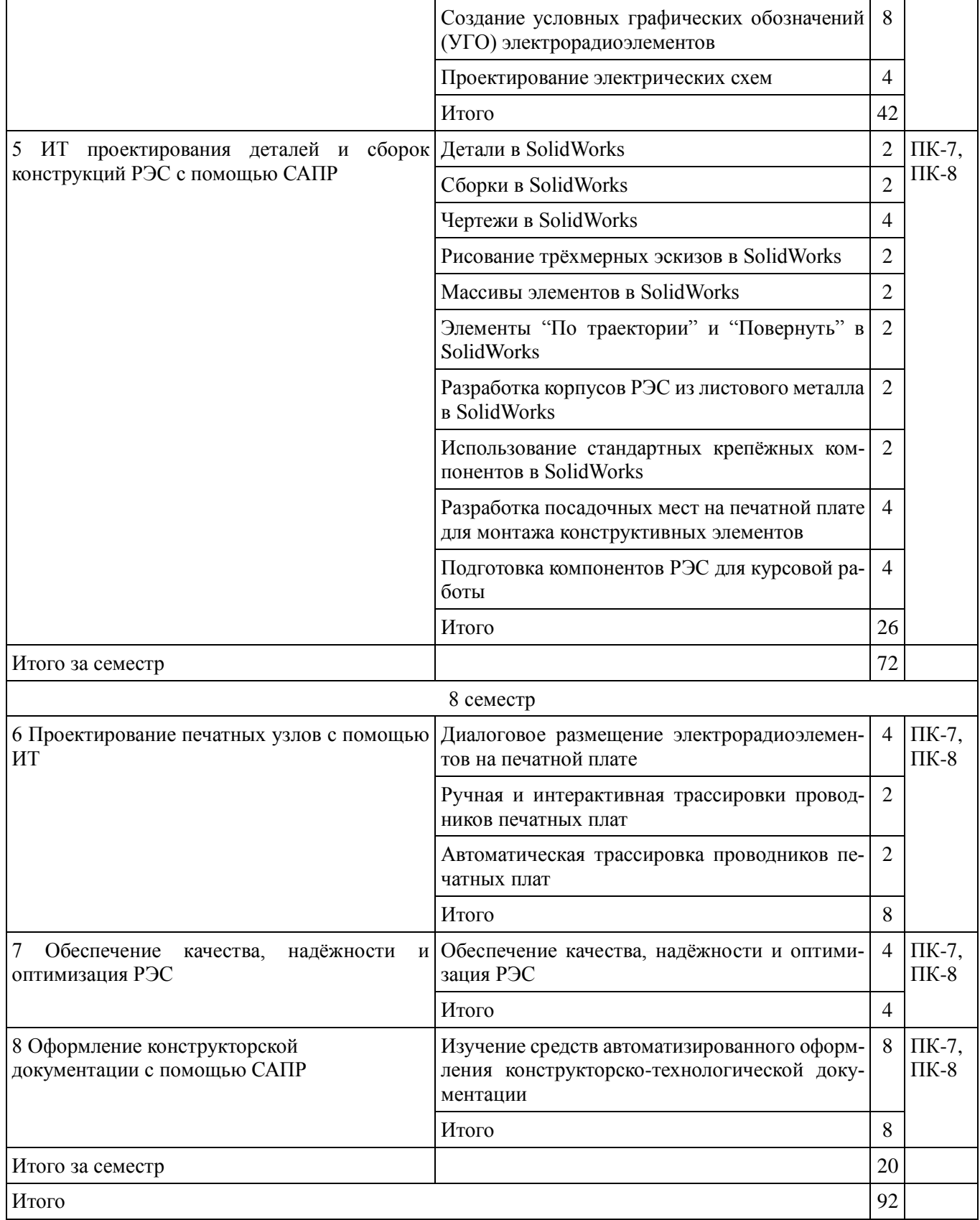

# **8. Практические занятия**

Не предусмотрено РУП

# **9. Самостоятельная работа**

Виды самостоятельной работы, трудоёмкость и формируемые компетенции представлены в таблице 9.1.

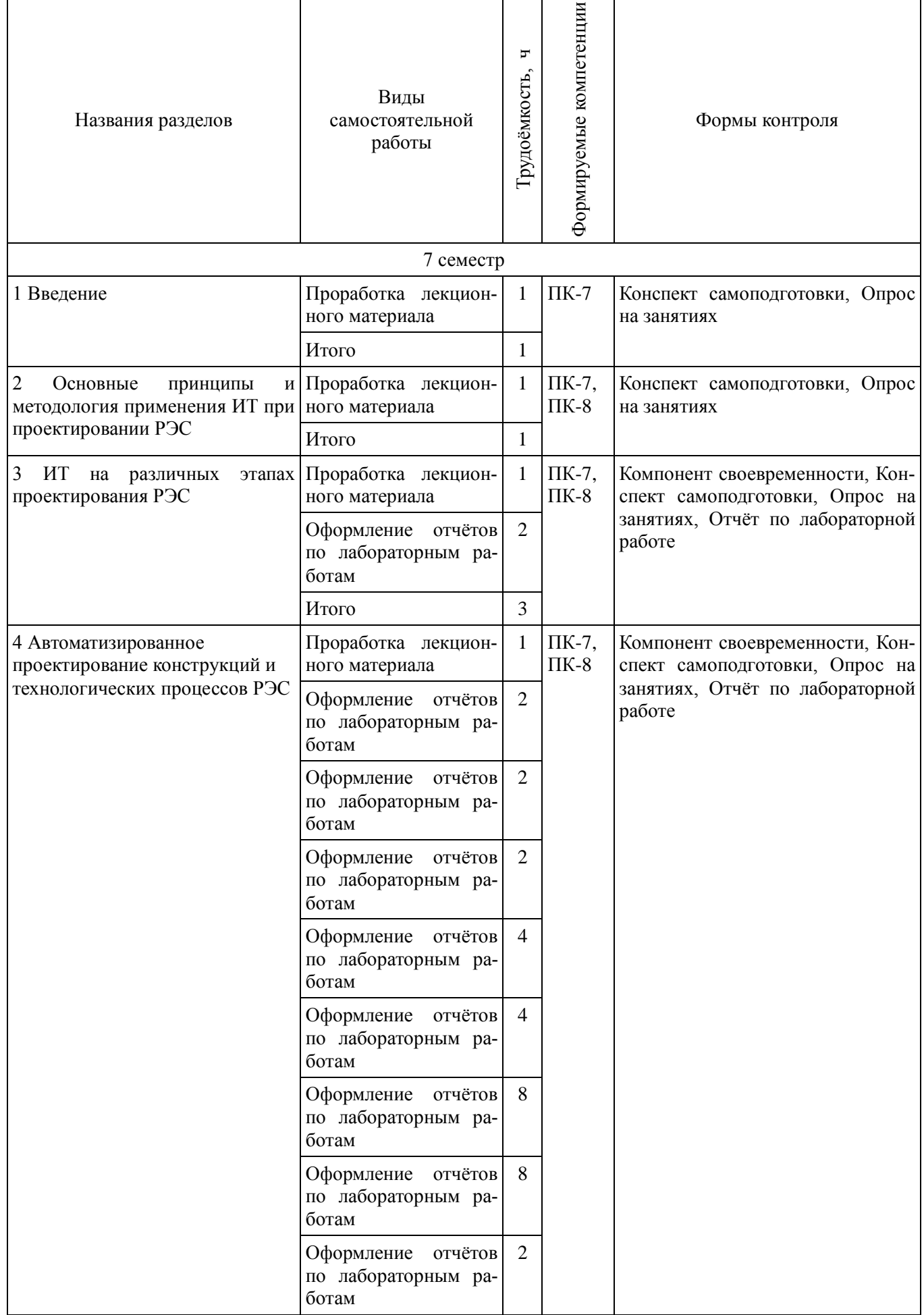

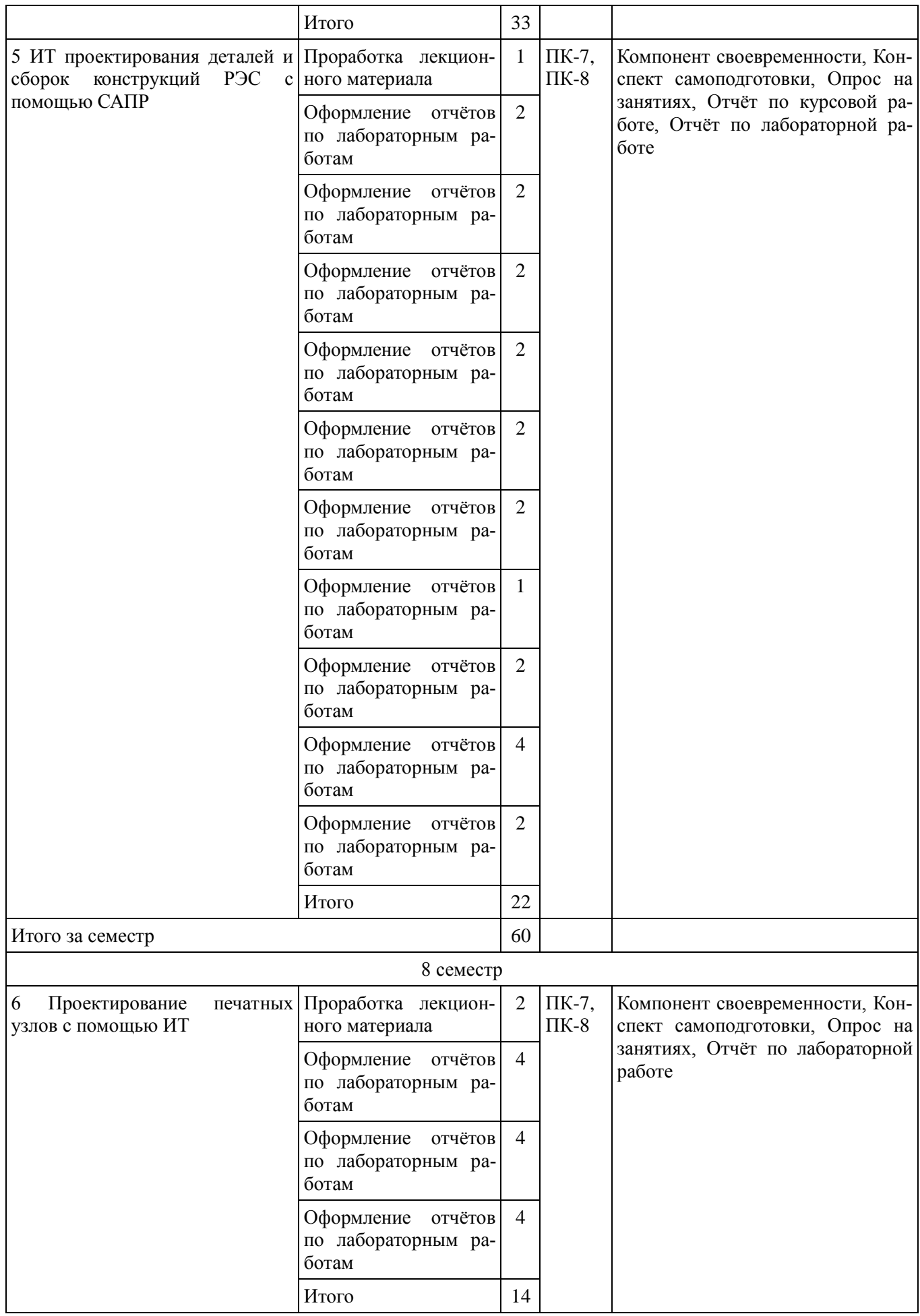

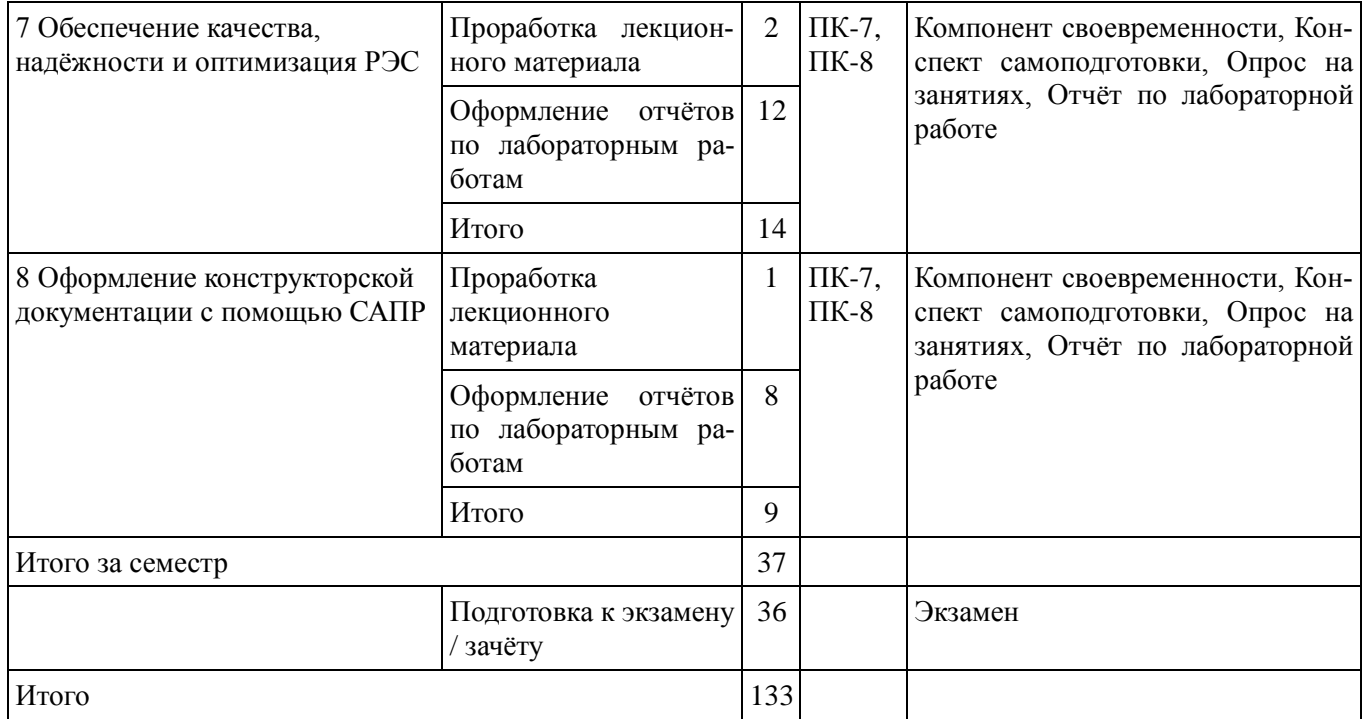

# **9.1. Вопросы на проработку лекционного материала**

1. Информационные технологии (ИТ) в профессиональной деятельности инженера-проектировщика РЭС

# **10. Курсовая работа**

Содержание курсовой работы (проекта), трудоёмкость и формируемые компетенции представлены в таблице 10.1.

Таблица 10. 1 – Содержание курсовой работы (проекта), трудоёмкость и формируемые компетенции

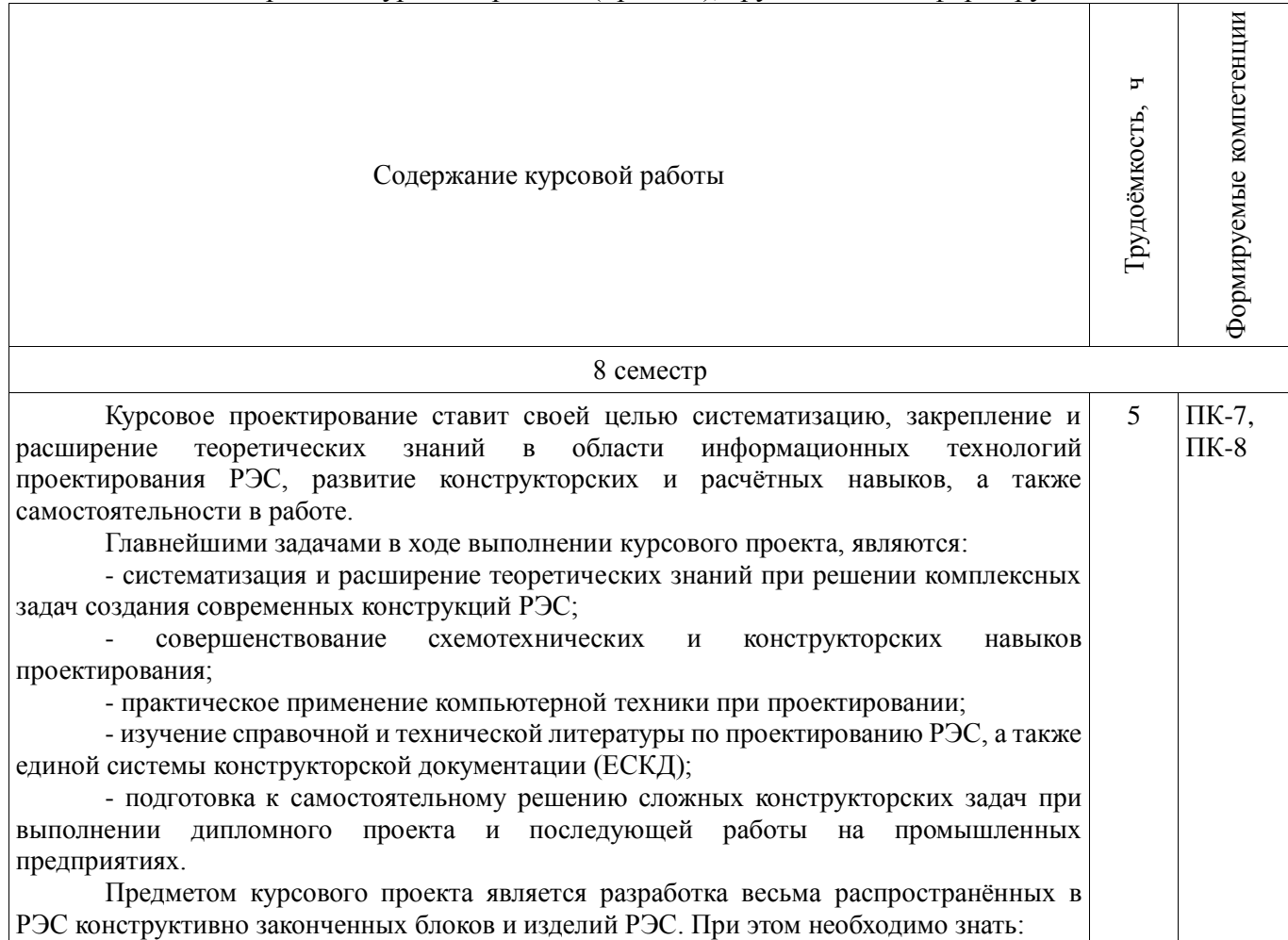

- принципы действия радиотехнических устройств и систем;
- особенности компоновок РЭС;
- свойства материалов и их проявления в различных условиях эксплуатации;
- технологию изготовления отдельных деталей и сборочных единиц;
- автоматизацию проектирования конструкций и технологических процессов;

- условия эксплуатации РЭС и методы защиты ее от дестабилизирующих факторов (теплообменные процессы, вибрации и удары, воздействие электромагнитных полей, радиации и влаги и т.д.);

- вопросы стандартизации, унификации и технологичности;

- правила оформления конструкторской документации и многое другое.

Проектирование современных радиоэлектронных средств (РЭС) заключается в принятии множества проектных решений по принципам действия функциональных узлов (ФУ), их схемам и построению конструкции, по элементной базе, а также по совокупности технологических процессов, предлагаемых для использования при их изготовлении, решению основных проблем технической эксплуатации. Это процесс непрерывного уточнения модели проектируемого РЭС от замысла в виде технического задания к готовому проекту. Преодолевая многообразные противоречия технического задания, в процессе создания новых РЭС проектировщик стремится выбрать оптимальную пространственную компоновку узлов и блоков, составляющих РЭС, обеспечить их электрическое и механическое соединение и защиту от неблагоприятных воздействий внешних факторов и помех. Первостепенное требование при проектировании РЭС заключается в том, чтобы создаваемое устройство было эффективнее своего аналога, т.е. превосходило его по качеству функционирования, степени миниатюризации и техникоэкономической целесообразности.

Поднять производительность труда проектировщиков, повысить качество, удешевить и сократить сроки проектирования можно с помощью эффективных информационных технологий автоматизированного проектирования РЭС, обобщающих опыт работы высококвалифицированных разработчиков на базе применения современных математических методов: теории графов, алгоритмов, математического программирования, исследования операций, вычислительных методов и т.д. Наилучшая форма организации процесса проектирования РЭС – использование интегрированных систем сквозного автоматизированного проектирования, позволяющих в значительной степени освободить разработчика от монотонной, трудоёмкой и утомительной работы и повысить их интеллектуальные возможности на этапе принятия оптимальных решений. К сожалению, в настоящее время подобной сквозной САПР, охватывающей все этапы проектирования РЭС, пока ещё не создано. Тем не менее, существует колоссальное количество САПР, реализующих значительную часть проектных процедур проектирования РЭС. Один из возможных вариантов подобного комплексирования нескольких САПР, обеспечивающих решение большинства из стоящих перед будущим проектировщиком РЭС задач, заключается в следующем.

1. Одной из популярнейших САПР конструкторского синтеза с весьма развитыми возможностями для создания и редактирования поверхностей, а также совместной обработки поверхностей и твёрдых тел является SolidWorks– параметрическая программа проектирования трёхмерных моделей твёрдых тел, состоящих из элементов. Параметрические размеры в SolidWorks помогают так построить модель, что изменение конструкции становится простой задачей изменения размеров. SolidWorks – мощное средство проектирования, предоставляющее проектировщику реальные средства для создания прототипов, сборок, проверки динамики поведения изделий. SolidWorks способен стать ядром интегрированного комплекса автоматизации предприятия, с помощью которого осуществляется поддержка изделия на всех этапах жизненного цикла, инженерного анализа и подготовки производства изделий любой сложности и назначения, включая создание интерактивной-ной документации и обеспечение обмена данными с другими системами.

2. В последнее время чётко обозначилась тенденция группирования в интегрированные системы кроме инструментов геометрического моделирования также и расчётных программ. Например, полностью интегрированный в SolidWorks подсистемы COSMOSFloWorks позволяет автоматически формировать сеточные модели объекта проектирования и проводить моделирование течений, теплообмена (и теплопередачи) любой сложности без какой-либо дополнительной передачи данных между ними.

3. Ещё один модуль SWR-Электрика объединяет электрическую и механическую части проекта в елиной среле проектирования SolidWorks, обеспечивает молелирование проводных соединений между контактами с использованием пополняемой библиотеки соелинителей и различных материалов - проволов, многожильных кабелей, изоляционных трубок, экранирующих плетёнок и т.д. На основе выполненного проекта монтажа, модуль автоматически генерирует полную информацию об использованных материалах и выполненных соединениях, представляя ее в виде таблиц и отчётов.

4. Altium Designer (Protel) - комплексная система автоматизированного проектирования (САПР) радиоэлектронных средств, разработанная австралийской компанией Altium. Altium Designer - это система, позволяющая реализовывать проекты РЭС на уровне схемы или программного кода с последующей передачей информации проектировшику ПЛИС или печатной платы. Отличительной особенностью программы является проектная структура и сквозная целостность ведения разработки на разных уровнях проектирования. Изменения в разработке на уровне платы могут мгновенно быть переданы на уровень ПЛИС или схемы и так же обратно. Разработка печатной платы возможна в трёхмерном виде с двунаправленной передачей информации в механические CAIIP (Solid Works, Pro/ENGINEER, NX и др.)

5. КОМПАС-3D - отечественная система трёхмерного моделирования, ставшая стандартом для тысяч российских предприятий, благодаря удачному сочетанию простоты освоения и лёгкости работы с мощными функциональными возможностями твердотельного и поверхностного моделирования и по возможностям близка с SolidWorks. Компас-3D обладает возможностями оформления проектной и конструкторской документации согласно стандартам серии ЕСКД.

Итого за семестр

# 10.1 Темы курсовых работ

Примерная тематика курсовых работ (проектов):

В начале 7 семестра преподаватель-руководитель проекта выдаёт каждому студенту индивидуальное задание на курсовое проектирование. В нем указываются: срок выдачи задания, сроки проведения промежуточного контроля над выполнением отдельных этапов проектирования, и дата защиты проекта. Задание оформляется на специальном бланке, в котором записываются:

- тема проекта;
- исходные данные к проекту;
- перечисляются этапы работ;
- объем и содержание альбома конструкторской документации;
- объем и содержание расчётно-пояснительной записки;
- рекомендуемая литература;

- дополнительные указания к проекту.

После анализа студентом индивидуального задания на курсовое проектирование и уточнения совместно с руководителем проекта объёма и содержания работ, необходимо разработать расширенное частное технического задание (ЧТЗ) на проектирование печатного узла и конструкции изделия.

Тема курсовой работы. В ходе курсового проекта необходимо разработать конструктивнозаконченные функциональные узлы (ФУ) РЭС разнообразного назначения: бортовые, морские, наземные и т.д. Из-за временных ограничений, при выборе темы проекта рекомендуется, как правило, отдавать предпочтение ФУ, входящим в состав РЭС (или законченное РЭС), содержащие в составе не более 50 электрорадиоэлементов. Задания, выдаваемые студенту на выполнение курсового проекта, должны отвечать следующим требованиям:

- уровню подготовки студента и ограничению по времени, отведённому на её выполнение;
- содержать задачи, с которыми сталкивается бакалавр, занимающийся расчётной и конструкторской деятельностью в ходе проектирования РЭС;
- предусматривать необходимость ознакомления с дополнительной литературой;
- поощряются реальные темы курсовых проектов, а также темы, являющиеся частью выпускной квалификационной работы (дипломного проекта).

По конструктивной сложности разрабатываемое РЭС должно быть не ниже 1-го структурного уровня и выполнено с учётом стадий проектирования по ЕСКД.

Исходные данные к проекту. Исходными данными для выполнения проекта являются:

1) схема электрическая принципиальная ФУ с описанием работы, с перечнем входящих электрорадиоэлементов (ЭРЭ) и их параметров;

2) электрические требования с указанием данных, наиболее характерных для разрабатываемого

 $\overline{5}$ 

устройства, например, для радиоприёмного устройства: чувствительность, избирательность, рабочий диапазон частот и другие; для радиопередающего устройства – стабильность частоты, выходная мощность, рабочий диапазон частот и т.д.;

4) условия эксплуатации различных типов РЭС в зависимости от климатических особенностей местности, где они будут работать, рода объекта (корабль, самолёт, спутник и т.д.) и других причин задаются указанием в расширенном техническом задании конкретных количественных показателей воздействий. Например, бортовое самолётное РЭС: устойчивость к климатическим воздействиям по ГОСТ 15150-69, к механическим – по ГОСТ 16019-78 и ГОСТ 17676-81; условия хранения и транспортирования по ГОСТ 15150-69;

5) технико-экономические требования задаются серийностью производства устройства и группой изделия в зависимости от стоимости его разработки и производства (1, 2, 3 группы).

**Объем и содержание графических работ.** Графическая часть проекта включает комплект чертежей на разрабатываемую печатную плату (ПП) объёмом не менее 6 листов формата А4 по ГОСТ 2.301-68, выполненных с использованием компьютера: - исходная схема электрическая принципиальная проектируемого РЭС (или рисунок из источника проектирования) с указанием применяемых электрорадиоэлементов; - схема электрическая принципиальная проектируемого печатного узла РЭС и перечень электрорадиоэлементов к ней; - чертёж печатной платы; - сборочный чертёж печатного узла и спецификация к нему; - чертежи доработанных деталей несущей конструкции; - чертёж общего вида проектируемого РЭС с использованием SolidWorks. Объем и содержание расчётно-пояснительной записки. Расчётно-пояснительная записка должна состоять не менее чем из 20 печатных листов, выполненных с использованием текстового процессора Word или схожего по возможностям. Рекомендуемая литература. Руководитель проекта называет литературу, которую целесообразно использовать студенту при разработке конструкции ПП. Дополнительные указания к проекту. Этот раздел используется руководителем проекта для включения дополнительных требований к проекту исследовательского характера. Очевидно, что первоначальный выбор большинства характеристик (тип платы, ее габаритные размеры, параметры печатных проводников и т.п.) в процессе проектирования уточняется и изменяется. Дополнения, которые появляются у студента при работе над курсовым проектом, также включают в этот раздел.

#### **11. Рейтинговая система для оценки успеваемости студентов**

| 1 av. 111 11. 1                      | раллыные оценки для элементов контроля |                                                                          |                                                                 |                     |  |  |
|--------------------------------------|----------------------------------------|--------------------------------------------------------------------------|-----------------------------------------------------------------|---------------------|--|--|
| Элементы<br>учебной<br>деятельности  | 1-ую КТ с начала<br>семестра           | Максимальный балл на   Максимальный балл за<br>период между 1КТ и<br>2KT | Максимальный балл за<br>период между 2КТ и на<br>конец семестра | Всего за<br>семестр |  |  |
|                                      |                                        | 7 семестр                                                                |                                                                 |                     |  |  |
| Выступление (до-<br>клад) на занятии | 3                                      | 3                                                                        | 3                                                               | 9                   |  |  |
| Компонент свое-<br>временности       | 1                                      | $\overline{2}$                                                           | $\overline{2}$                                                  | 5                   |  |  |
| Конспект<br>само-<br>подготовки      | 4                                      | $\overline{4}$                                                           | $\overline{4}$                                                  | 12                  |  |  |
| Опрос на<br>заня-<br><b>ТИЯХ</b>     | $\overline{2}$                         | $\overline{2}$                                                           | $\overline{2}$                                                  | 6                   |  |  |
| Отчёт по лабора-<br>торной работе    | 20                                     | 25                                                                       | 23                                                              | 68                  |  |  |
| Итого максимум<br>за период          | 30                                     | 36                                                                       | 34                                                              | 100                 |  |  |
| Нарастающим<br>итогом                | 30                                     | 66                                                                       | 100                                                             | 100                 |  |  |
| 8 семестр                            |                                        |                                                                          |                                                                 |                     |  |  |
| Компонент свое-<br>временности       |                                        |                                                                          | $\overline{2}$                                                  | $\overline{4}$      |  |  |

**11.1. Балльные оценки для элементов контроля** Таблица 11.1 – Балльные оценки для элементов контроля

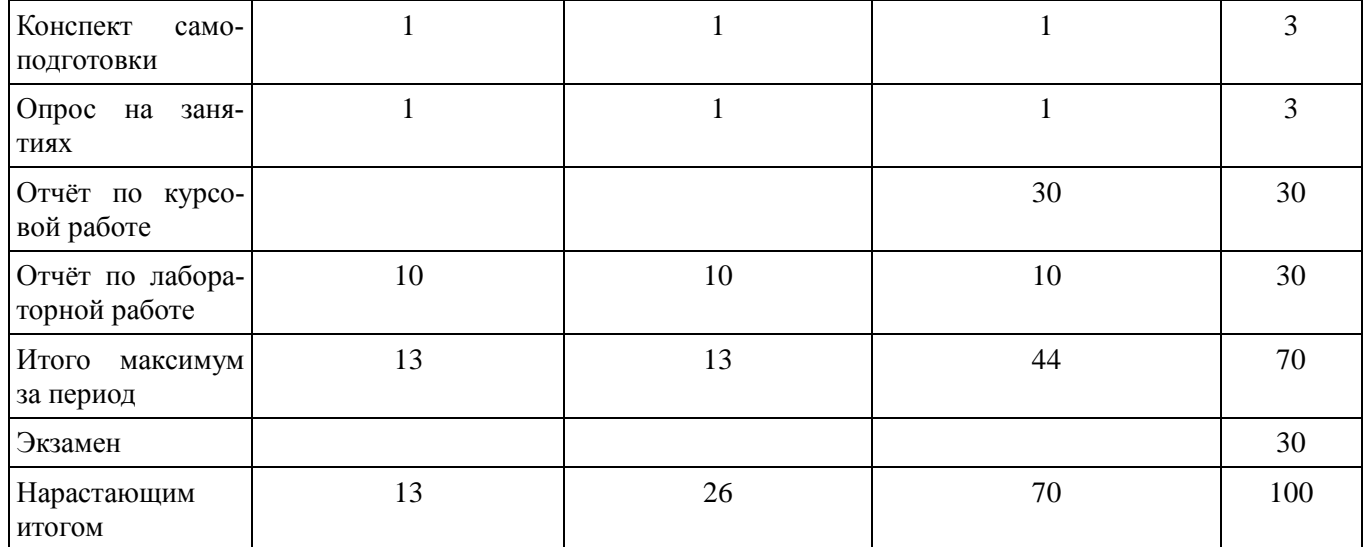

# **11.2. Пересчёт баллов в оценки за контрольные точки**

Пересчёт баллов в оценки за контрольные точки представлен в таблице 11.2.

Таблица 11. 2 – Пересчёт баллов в оценки за контрольные точки

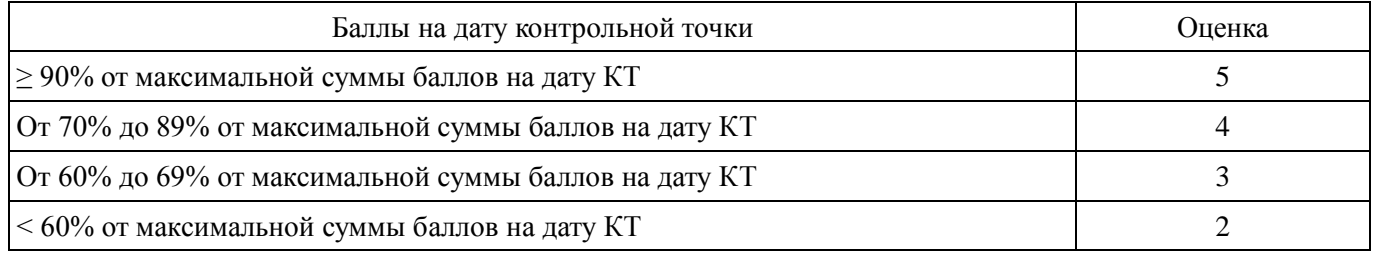

# **11.3. Пересчёт суммы баллов в традиционную и международную оценку**

Пересчёт суммы баллов в традиционную и международную оценку представлен в таблице 11.3. Таблица 11. 3 – Пересчёт суммы баллов в традиционную и международную оценку

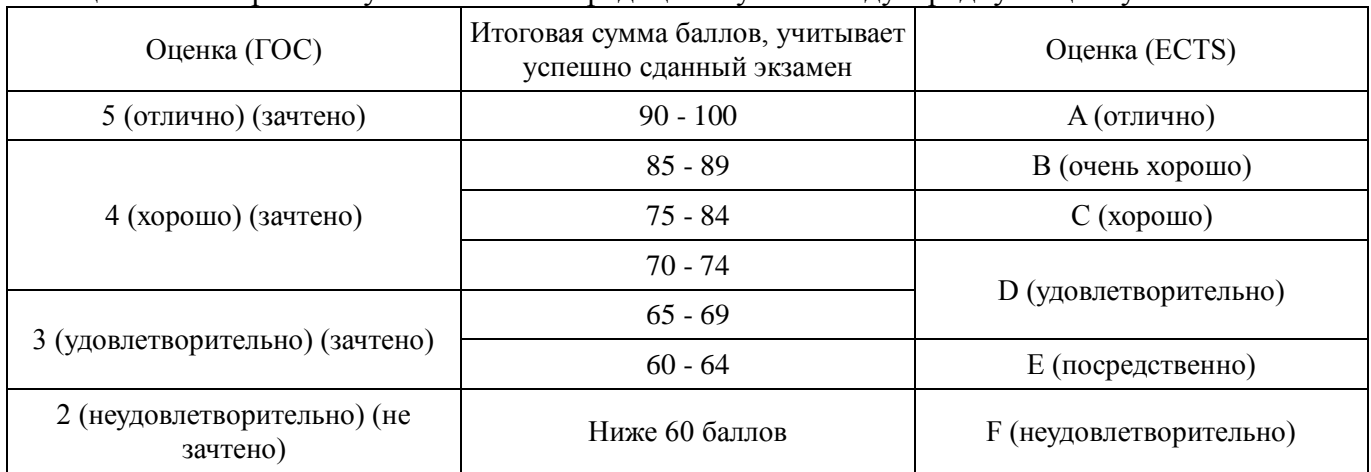

# **12. Учебно-методическое и информационное обеспечение дисциплины**

# **12.1. Основная литература**

1. Информационные технологии проектирования радиоэлектронных средств: учеб. пособие для студ. высш. учеб. заведений / Ю.Л. Муромцев, Д.Ю. Муромцев, И.В. Тюрин и др. – М.: Издательский центр «Академия», 2010. - 384 с. (наличие в библиотеке ТУСУР - 8 экз.)

2. Кудрявцев, Е.М. Основы автоматизированного проектирования: учебник для вузов / Е. М. Кудрявцев. - М.: Академия, 2011. - 304 с. (наличие в библиотеке ТУСУР - 10 экз.)

3. Разработка технического задания и технических предложений на проектирование РЭС: Учебное пособие к курсовому и дипломному проектированию / Кобрин Ю. П. - 2016. 83 с. [Электронный ресурс] - Режим доступа: [https://edu.tusur.ru/publications/6567,](https://edu.tusur.ru/publications/6567) дата обращения: 25.01.2017.

# **12.2. Дополнительная литература**

1. Информационные технологии проектирования радиоэлектронных средств: Учебное пособие к курсовому и дипломному проектированию / Кобрин Ю. П. - 2016. 74 с. [Электронный ресурс] - Режим доступа: [https://edu.tusur.ru/publications/6566,](https://edu.tusur.ru/publications/6566) свободный.

2. Уваров А.С. P-CAD. Проектирование и конструирование электронных устройств. - М.: «Горячая линия-Телеком», 2004. - 760 с. (наличие в библиотеке ТУСУР - 42 экз.)

3. Стешенко, В.Б. P-CAD. Технология проектирования печатных плат: Учебное пособие для вузов / В. Б. Стешенко. - СПб.: БХВ-Петербург, 2005. - 711 с. (наличие в библиотеке ТУСУР - 20 экз.)

4. Разработка и оформление конструкторской документации радиоэлектронной аппаратуры: Справочник / Э.Т. Романычева, А.К. Иванова, А.С. Куликов и др.; Под ред. Э.Т. Романычевой. – М.; Радио и связь, 1989. – 448 с. (наличие в библиотеке ТУСУР - 21 экз.)

5. Разевиг В.Д., Потапов Ю.В., Курушин А.А. Проектирование СВЧ устройств с помощью Microwave Office. – М.: Солон-Пресс, 2003. - 496 с. (наличие в библиотеке ТУСУР - 14 экз.)

6. Основы проектирования электронных средств: Учебное пособие / Козлов В. Г., Чернышев А. А., Кобрин Ю. П. - 2012. 149 с. [Электронный ресурс] - Режим доступа: <https://edu.tusur.ru/publications/2783>, свободный.

# **12.3 Учебно-методические пособия**

#### **12.3.1. Обязательные учебно-методические пособия**

1. Информационные технологии проектирования радиоэлектронных средств: Учебное пособие к курсовому и дипломному проектированию / Кобрин Ю. П. - 2016. - 74 с. [Электронный ресурс] - Режим доступа: [https://edu.tusur.ru/publications/6566,](https://edu.tusur.ru/publications/6566) дата обращения: 25.01.2017.

2. Автоматизированное проектирование радиоэлектронных средств: Методические указания по самостоятельной работе / Кобрин Ю. П. - 2017. 23 с. [Электронный ресурс] - Режим доступа: [https://edu.tusur.ru/publications/6621,](https://edu.tusur.ru/publications/6621) дата обращения: 25.01.2017.

3. Информационные технологии проектирования радиоэлектронных средств: Методические указания по курсовому и дипломному проектированию / Кобрин Ю. П. - 2012. 140 с. [Электронный ресурс] - Режим доступа: [https://edu.tusur.ru/publications/2615,](https://edu.tusur.ru/publications/2615) дата обращения: 25.01.2017.

4. Altium Designer. SolidWorks. Часть 1. Разработка элементной базы: Сборник практических заданий по проектированию печатных узлов РЭС / Озеркин Д. В. - 2012. 66 с. [Электронный ресурс] - Режим доступа: [https://edu.tusur.ru/publications/1556,](https://edu.tusur.ru/publications/1556) дата обращения: 25.01.2017.

5. Altium Designer. SolidWorks. Часть 2. Схемотехническое проектирование: Сборник практических заданий по проектированию печатных узлов РЭС / Озеркин Д. В. - 2012. 50 с. [Электронный ресурс] - Режим доступа: [https://edu.tusur.ru/publications/1554,](https://edu.tusur.ru/publications/1554) дата обращения: 25.01.2017.

6. Altium Designer. SolidWorks. Часть 3. Топологическое проектирование: Сборник практических заданий по проектированию печатных узлов РЭС / Озеркин Д. В. - 2012. 95 с. [Электронный ресурс] - Режим доступа: [https://edu.tusur.ru/publications/1558,](https://edu.tusur.ru/publications/1558) дата обращения: 25.01.2017.

7. Знакомство с системой автоматизированного проектирования печатных плат P-CAD: Методические указания к лабораторной работе по дисциплине «Информационные технологии проектирования РЭС» / Кобрин Ю. П. - 2012. 28 с. [Электронный ресурс] - Режим доступа: [https://edu.tusur.ru/publications/2614,](https://edu.tusur.ru/publications/2614) дата обращения: 25.01.2017.

8. Организация и ведение библиотек радиоэлементов в P-CAD: Методические указания к лабораторной работе по дисциплине «Информационные технологии проектирования РЭС» / Кобрин Ю. П. - 2012. 31 с. [Электронный ресурс] - Режим доступа: [https://edu.tusur.ru/publications/2612,](https://edu.tusur.ru/publications/2612) дата обращения: 25.01.2017.

9. Создание условных графических обозначений радиоэлементов в P-CAD: Методические указания к лабораторной работе по дисциплине «Информационные технологии проектирования РЭС» / Кобрин Ю. П. - 2012. 60 с. [Электронный ресурс] - Режим доступа: [https://edu.tusur.ru/publications/2611,](https://edu.tusur.ru/publications/2611) дата обращения: 25.01.2017.

10. Разработка посадочных мест для монтажа конструктивных элементов на печатной плате в P-CAD: Методические указания к лабораторной работе по дисциплине «Информационные технологии проектирования РЭС» / Кобрин Ю. П. - 2012. 83 с. [Электронный ресурс] - Режим доступа: [https://edu.tusur.ru/publications/2610,](https://edu.tusur.ru/publications/2610) дата обращения: 25.01.2017.

11. Формирование компонентов РЭС с помощью диспетчера библиотек P-CAD Library Executive: Методические указания к лабораторной работе по дисциплине «Информационные технологии проектирования РЭС» / Кобрин Ю. П. - 2012. 35 с. [Электронный ресурс] - Режим доступа: [https://edu.tusur.ru/publications/2609,](https://edu.tusur.ru/publications/2609) дата обращения: 25.01.2017.

12. Создание электрических схем графическим редактором P-CAD Schematic: Методические указания к лабораторной работе по дисциплине «Информационные технологии проектирования РЭС» / Кобрин Ю. П. - 2012. 46 с. [Электронный ресурс] - Режим доступа: [https://edu.tusur.ru/publications/2608,](https://edu.tusur.ru/publications/2608) дата обращения: 25.01.2017.

13. Диалоговое размещение электрорадиоэлементов в P-CAD: Методические указания к лабораторной работе по дисциплине «Информационные технологии проектирования РЭС» / Кобрин Ю. П. - 2012. 48 с. [Электронный ресурс] - Режим доступа: [https://edu.tusur.ru/publications/2607,](https://edu.tusur.ru/publications/2607) дата обращения: 25.01.2017.

14. Ручная и интерактивная трассировки проводников печатных плат в P-CAD: Методические указания к лабораторной работе по дисциплине «Информационные технологии проектирования РЭС» / Кобрин Ю. П. - 2012. 51 с. [Электронный ресурс] - Режим доступа: [https://edu.tusur.ru/publications/2606,](https://edu.tusur.ru/publications/2606) дата обращения: 25.01.2017.

15. Автоматическая трассировка проводников печатных плат в P-CAD: Методические указания к лабораторной работе по дисциплине «Информационные технологии проектирования РЭС» / Кобрин Ю. П. - 2012. 36 с. [Электронный ресурс] - Режим доступа: [https://edu.tusur.ru/publications/2605,](https://edu.tusur.ru/publications/2605) дата обращения: 25.01.2017.

16. Основы эргономики и дизайна радиоэлектронных средств бытового назначения: Учебное пособие / Кондаков А. К. - 2012. 200 с. [Электронный ресурс] - Режим доступ[а: https://edu.tusur.ru/publications/1112,](file:///C:/Users/Jurij/Documents/Учебная%20работа%202016-2017/Учебная%20документация%202017/Автоматизированное%20проектирование%20РЭС/2013/:%20https:/edu.tusur.ru/publications/1112) дата обращения: 25.01.2017.

17. Расчёт толщины влагозащитных покрытий деталей РЭС: Методическое пособие для выполнения практического занятия / Кондаков А. К. - 2012. 11 с. [Электронный ресурс] - Режим доступа: [https://edu.tusur.ru/publications/1040,](https://edu.tusur.ru/publications/1040) дата обращения: 25.01.2017.

18. Расчет собственной частоты печатного узла РЭС: Методическое пособие для выполнения практического занятия / Кондаков А. К. - 2012. 4 с. [Электронный ресурс] - Режим доступа: [https://edu.tusur.ru/publications/1043,](https://edu.tusur.ru/publications/1043) дата обращения: 25.01.2017.

19. Выбор и расчет системы амортизации блока РЭС: Методическое пособие для выполнения практического занятия / Кондаков А. К. - 2012. 11 с. [Электронный ресурс] - Режим доступа: [https://edu.tusur.ru/publications/1045,](https://edu.tusur.ru/publications/1045) дата обращения: 25.01.2017.

20. Расчёт теплового режима блока РЭС : Методическое пособие для выполнения практического занятия / Кондаков А. К. - 2012. 8 с. [Электронный ресурс] - Режим доступа: [https://edu.tusur.ru/publications/1044,](https://edu.tusur.ru/publications/1044) дата обращения: 25.01.2017.

21. Определение массогабаритных показателей конструкции блока РЭС: Методическое пособие для выполнения практического занятия / Кондаков А. К. - 2012. 6 с. [Электронный ресурс] - Режим доступа: [https://edu.tusur.ru/publications/1046,](https://edu.tusur.ru/publications/1046) дата обращения: 25.01.2017.

22. Художественно – конструкторская разработка лицевой панели радиоэлектронного устройства: Методическое пособие по выполнению практического занятия / Кондаков А. К. - 2009. 19 с. [Электронный ресурс] - Режим доступ[а: https://edu.tusur.ru/publications/1175,](file:///C:/Users/Jurij/Documents/Учебная%20работа%202016-2017/Учебная%20документация%202017/Автоматизированное%20проектирование%20РЭС/2013/:%20https:/edu.tusur.ru/publications/1175) дата обращения: 25.01.2017.

23. Основы дизайна и композиции в технике: Учебное пособие / Кондаков А. К. - 2012. 97 с. [Электронный ресурс] - Режим доступа: [https://edu.tusur.ru/publications/1270,](https://edu.tusur.ru/publications/1270) дата обращения: 25.01.2017.

24. Материалы для расчетов системы амортизации РЭС: Учебно-методическое пособие для студентов направления «Конструирование и технология электронных средств» / Чернышев А. А. - 2014. 33 с. [Электронный ресурс] - Режим доступа: [https://edu.tusur.ru/publications/3927,](https://edu.tusur.ru/publications/3927) дата обращения: 25.01.2017.

25. Основы компьютерного проектирования и моделирования радиоэлектронных средств: Учебнометодическое пособие / Красько А. С. - 2012. 64 с.: Научно-образовательный портал ТУСУР, [https://edu.tusur.ru/publications/1030,](https://edu.tusur.ru/publications/1030) дата обращения: 26.01.2017.

26. Основы компьютерного проектирования и моделирования радиоэлектронных средств : Учебнометодическое пособие для студентов при выполнении заданий по практике и лабораторным работам / Тисленко В. И. - 2016. 23 с.: Научно-образовательный портал ТУСУР, [https://edu.tusur.ru/publications/6547,](https://edu.tusur.ru/publications/6547) дата обращения: 26.01.2017.

#### **12.3.2 Учебно-методические пособия для лиц с ограниченными возможностями здоровья**

Учебно-методические материалы для самостоятельной и аудиторной работы обучающихся из числа инвалидов предоставляются в формах, адаптированных к ограничениям их здоровья и восприятия информации.

#### **Для лиц с нарушениями зрения:**

в форме электронного документа;

- в печатной форме увеличенным шрифтом.
- **Для лиц с нарушениями слуха:**
- в форме электронного документа;
- в печатной форме.
- **Для лиц с нарушениями опорно-двигательного аппарата:**
- в форме электронного документа;

#### **12.4. Базы данных, информационно-справочные, поисковые системы и требуемое программное обеспечение**

1. <https://www.yandex.ru/> - это поисковая информационная система в Интернете с учётом русской морфологии и возможностью регионального уточнения.

2. <https://www.google.ru/> - это первая по популярности крупнейшая мультиязычная поисковая система Интернета, принадлежащая корпорации Google Inc., занимающая более 60 % мирового рынка.

3. Научная электронная библиотека eLIBRARY.RU – крупнейший российский информационный портал в области науки, технологии, медицины и образования, содержащий рефераты и полные тексты более 18 млн научных статей и публикаций. URL: [http://elibrary.ru/defaultx.asp?](http://elibrary.ru/defaultx.asp?%20) (доступ свободный).

4. Электронная библиотека «Лань» Ресурс включает в себя электронные версии книг по математике, физике, инженерным наукам, экономике и менеджменту, праву и юриспруденции. URL: http://e.lanbook.com/ (доступ свободный).

5. CHIPINFO - крупнейший справочник по импортным и отечественным электронным компонентам, и радиодеталям. [В Интернете] 2016 г. URL:<http://www.chipinfo.ru/> (доступ свободный).

6. "Платан" — электронные компоненты и измерительная техника. [В Интернете] 2016 г. URL: http://www.platan.ru/ (доступ свободный).

7. "Промэлектроника" — поставки электронных компонентов. [В Интернете] 2016 г. URL: <http://www.promelec.ru/> (доступ свободный).

## **13. Материально-техническое обеспечение дисциплины**

# **13.1. Общие требования к материально-техническому обеспечению дисциплины**

# **13.1.1. Материально-техническое обеспечение для лекционных занятий**

Для проведения занятий лекционного типа, групповых и индивидуальных консультаций, текущего контроля и промежуточной аттестации используется компьютерная учебная аудитория (403 ГК), с количеством посадочных мест не менее 22-24, оборудованная телевизионным проектором, доской и стандартной учебной мебелью. Кроме того, для лекционных занятий используются телевизионные аудитории главного корпуса (ауд. 312 и 411) с количеством посадочных мест 50 - 60. Имеются наглядные пособия в виде презентаций по лекционным разделам дисциплины.

#### **13.1.2. Материально-техническое обеспечение для лабораторных работ**

Два компьютерных класса с персональными компьютерами, входящими в локальную компьютерную сеть кафедры КИПР, имеющей выход к Internet. Компьютеры оснащены операционными системами Windows со стандартным программным обеспечением (Microsoft Office, P-CAD, Solid Works, Altium Designer, Kompas). Учитывая бурный рост информационных и компьютерных технологий в настоящее время, а также определённое отставание выпуска современной учебной литературы и её высокую стоимость, значительный упор в формировании учебно-методического и информационного обеспечения дисциплины «Автоматизированное проектирование РЭС» сделан на электронные ресурсы и Интернет-технологии. На сервере кафедры КИПР хранятся электронные описания лабораторных работ с комплектом индивидуальных заданий и тестовых вопросов по каждой теме, темы курсовых работ, а также методические и справочные материалы по различным вопросам проектирования РЭС. Студенты имеют свободный доступ к электронной библиотеке обучающей кафедры, в которой имеются необходимые для проектирования стандарты ЕСКД и другая нормативная документация, обучающие программы, электронные учебники и учебные пособия практически по всем изучаемым разделам дисциплины «Автоматизированное проектирование РЭС».

#### **13.1.3. Материально-техническое обеспечение для самостоятельной работы**

Для самостоятельной работы используются два компьютерных класса (ауд. 302 и 403 главного корпуса ТУСУР) с современными персональными компьютерами, входящими в локальную компьютерную сеть кафедры КИПР, имеющей выход к Internet и обеспечивают доступ в электронную информационно-образовательную среду университета. Учитывая бурный рост информационных и компьютерных технологий в настоящее время, а также определённое отставание выпуска современной учебной литературы и её высокую стоимость, значительный упор в формировании учебно-методического и информационного обеспечения дисциплины «Автоматизированное проектирование РЭС» сделан на электронные ресурсы и Интернет-технологии.

На сервере кафедры КИПР хранятся электронные описания лабораторных работ с комплектом индивидуальных заданий и тестовых вопросов по каждой теме, темы курсовых работ, а также методические и справочные материалы по различным вопросам проектирования РЭС. Студенты имеют свободный доступ к электронной библиотеке обучающей кафедры, в которой имеются необходимые для проектирования стандарты ЕСКД и другая нормативная документация, обучающие программы, электронные учебники и учебные пособия практически по всем изучаемым разделам дисциплины «Автоматизированное проектирование

# **13.2. Материально-техническое обеспечение дисциплины для лиц с ограниченными возможностями здоровья**

Освоение дисциплины лицами с ОВЗ осуществляется с использованием средств обучения общего и специального назначения.

При обучении студентов **с нарушениями слуха** предусмотрено использование звукоусиливающей аппаратуры, мультимедийных средств и других технических средств приёма/передачи учебной информации в доступных формах для студентов с нарушениями слуха, мобильной системы обучения для студентов с инвалидностью, портативной индукционной системы. Учебная аудитория, в которой обучаются студенты с нарушением слуха, оборудована компьютерной техникой, аудиотехникой, видеотехникой, электронной доской, мультимедийной системой.

При обучении студентов **с нарушениями зрениями** предусмотрено использование в лекционных и учебных аудиториях возможности просмотра удалённых объектов (например, текста на доске или слайда на экране) при помощи видеоувеличителей для удалённого просмотра.

При обучении студентов **с нарушениями опорно-двигательного аппарата** используются альтернативные устройства ввода информации и другие технические средства приёма/передачи учебной информации в доступных формах для студентов с нарушениями опорно-двигательного аппарата, мобильной системы обучения для людей с инвалидностью.

# **14. Фонд оценочных средств**

## **14.1. Основные требования к фонду оценочных средств и методические рекомендации**

Фонд оценочных средств и типовые контрольные задания, используемые для оценки сформированности и освоения закреплённых за дисциплиной компетенций при проведении текущей, промежуточной аттестации по дисциплине приведён в приложении к рабочей программе.

## **14.2 Требования к фонду оценочных средств для лиц с ограниченными возможностями здоровья**

Для студентов с инвалидностью предусмотрены дополнительные оценочные средства, перечень которых указан в таблице.

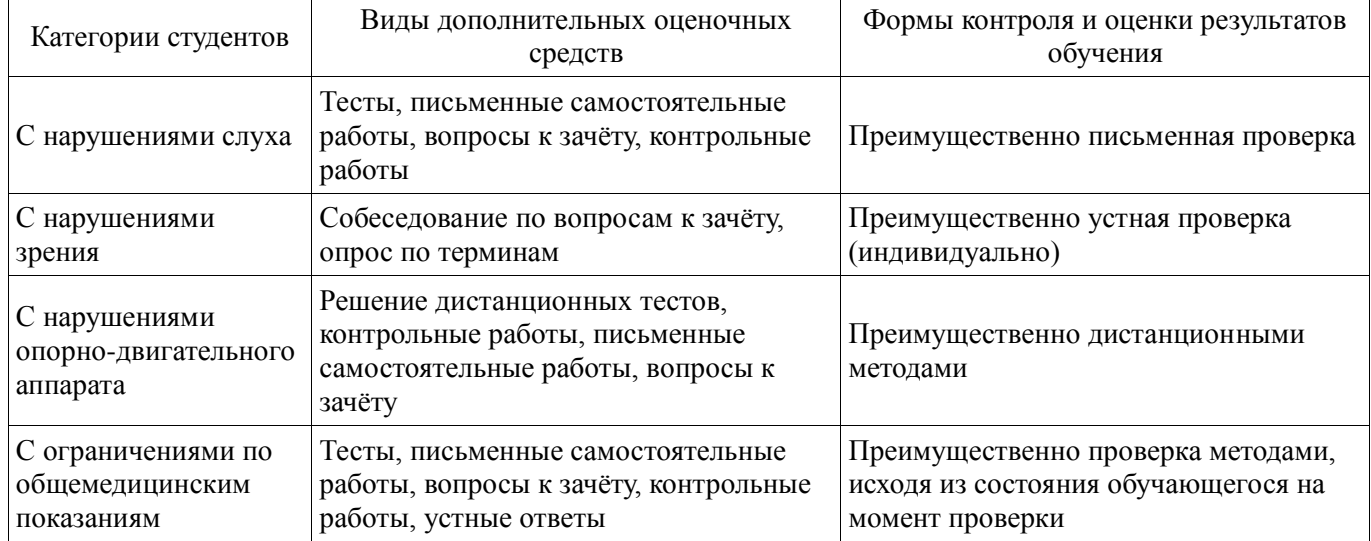

# **Таблица 14 – Дополнительные средства оценивания для студентов с инвалидностью**

# **14.3 Методические рекомендации по оценочным средствам для лиц с ограниченными возможностями здоровья**

Для студентов с ОВЗ предусматривается доступная форма предоставления заданий оценочных средств, а именно:

- в печатной форме;
- в печатной форме с увеличенным шрифтом;
- в форме электронного документа;
- методом чтения ассистентом задания вслух;
- предоставление задания с использованием сурдоперевода.

Студентам с инвалидностью увеличивается время на подготовку ответов на контрольные вопросы. Для таких студентов предусматривается доступная форма предоставления ответов на задания, а именно:

- письменно на бумаге;
- набор ответов на компьютере;
- набор ответов с использованием услуг ассистента;
- представление ответов устно.

Процедура оценивания результатов обучения инвалидов по дисциплине предусматривает предоставление информации в формах, адаптированных к ограничениям их здоровья и восприятия информации:

# **Для лиц с нарушениями зрения:**

- в форме электронного документа;
- в печатной форме увеличенным шрифтом.
- **Для лиц с нарушениями слуха:**
- в форме электронного документа;
- в печатной форме.

# **Для лиц с нарушениями опорно-двигательного аппарата:**

- в форме электронного документа;
- в печатной форме.

При необходимости для обучающихся с инвалидностью процедура оценивания результатов обучения может проводиться в несколько этапов.

# **МИНИСТЕРСТВО ОБРАЗОВАНИЯ И НАУКИ РФ**

## **Федеральное государственное бюджетное образовательное учреждение высшего образования**

# «ТОМСКИЙ ГОСУДАРСТВЕННЫЙ УНИВЕРСИТЕТ СИСТЕМ УПРАВЛЕНИЯ И РАДИОЭЛЕКТРОНИКИ» (ТУСУР)

УТВЕРЖДАЮ Проректор по учебной работе \_\_\_\_\_\_\_\_\_\_\_\_\_\_\_ П. Е. Троян  $x \rightarrow 2017 \text{ r}.$ 

# ФОНД ОЦЕНОЧНЫХ СРЕДСТВ ПО УЧЕБНОЙ ДИСЦИПЛИНЕ

## **Автоматизированное проектирование РЭС**

Уровень образования: **высшее образование - бакалавриат** Направление подготовки (специальность): **11.03.03 Конструирование и технология электронных средств** Направленность (профиль): **Конструирование и технология наноэлектронных средств** Форма обучения: **очная** Факультет: **РКФ, Радиоконструкторский факультет** Кафедра: **КУДР, Кафедра конструирования узлов и деталей радиоэлектронной аппаратуры** Курс: **4** Семестр: **7, 8** Учебный план набора 2013 года и последующих лет

Разработчики:

доцент каф. КИПР Кобрин Ю. П.

Дифференцированный зачёт: 7 семестр Экзамен: 8 семестр Курсовое проектирование / Курсовая работа: 8 семестр

Томск 2017

# 1. Введение

Фонд оценочных средств (ФОС) является приложением к рабочей программе дисциплины (практики) и представляет собой совокупность контрольно-измерительных материалов (типовые задачи (задания), контрольные работы, тесты и др.) и методов их использования, предназначенных для измерения уровня достижения студентом установленных результатов обучения.

ФОС по дисциплине (практике) используется при проведении текущего контроля успеваемости и промежуточной аттестации студентов.

Перечень закреплённых за дисциплиной (практикой) компетенций приведён в таблице 1. Таблица 1 - Перечень закреплённых за дисциплиной компетенций

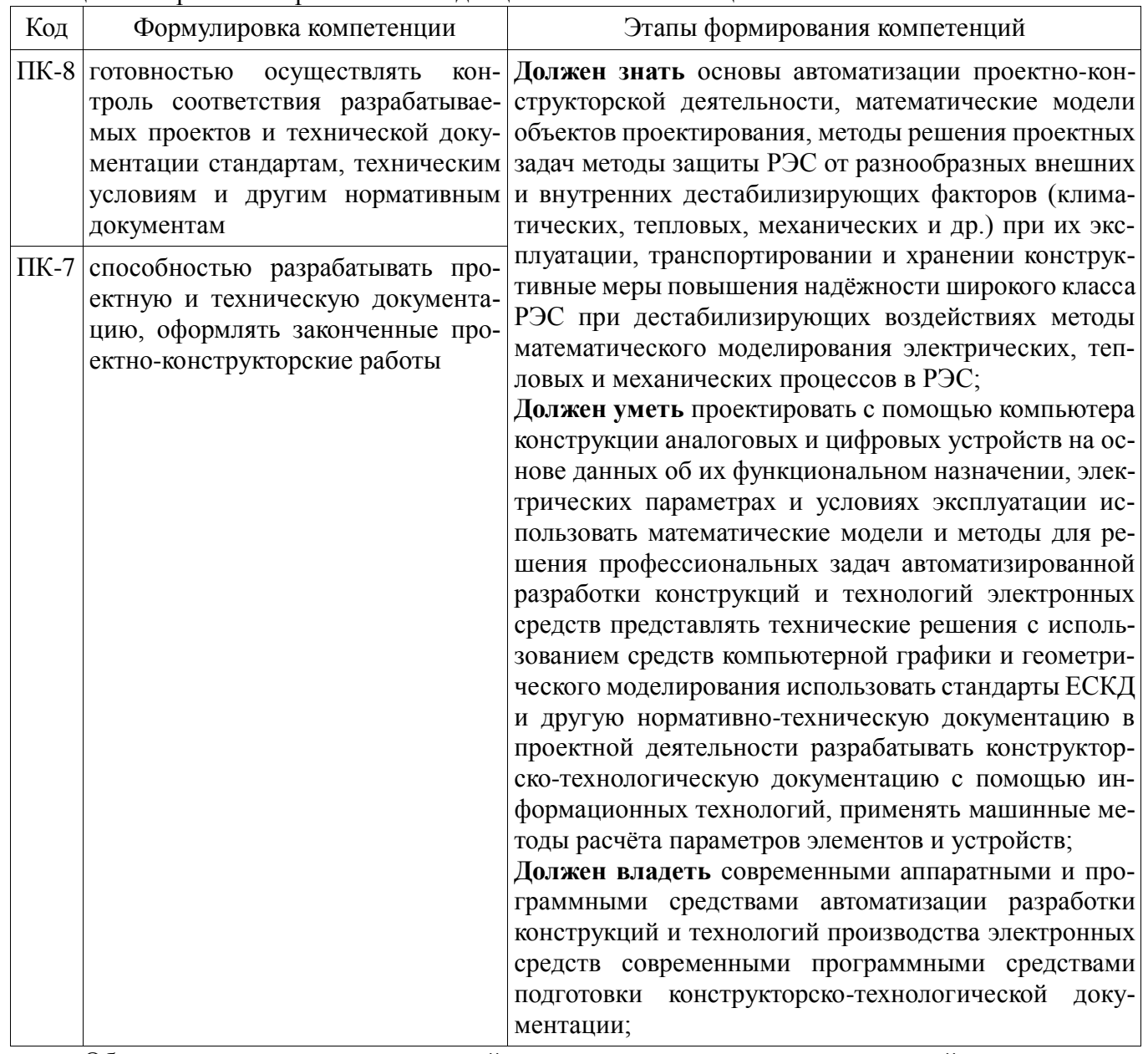

Общие характеристики показателей и критериев оценивания компетенций на всех этапах приведены в таблице 2.

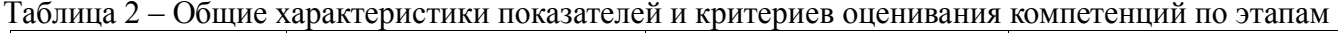

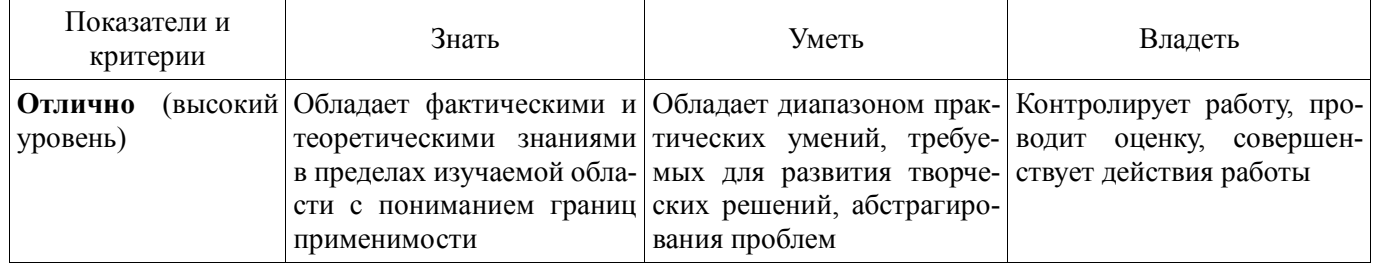

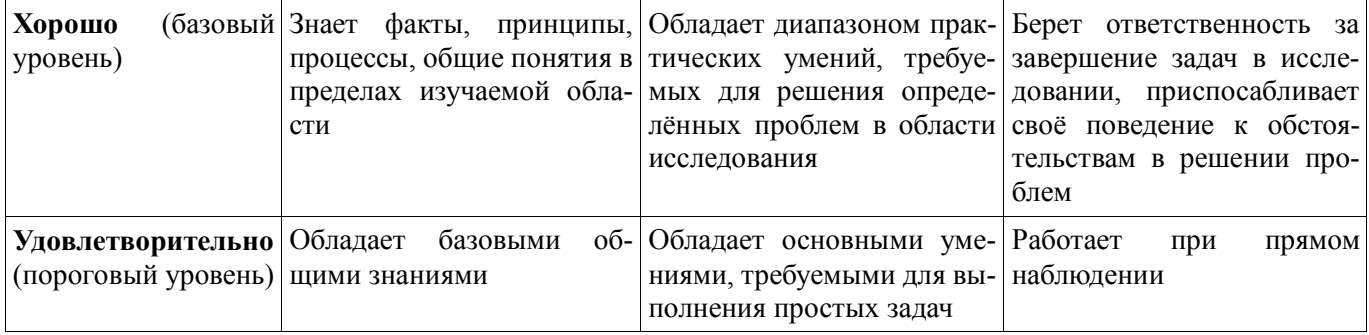

# 2 Реализация компетенций

# 2 Реализация компетенций

#### 2.1 Компетенция ПК-8

ПК-8: готовностью осуществлять контроль соответствия разрабатываемых проектов и технической документации стандартам, техническим условиям и другим нормативным документам.

Для формирования компетенции необходимо осуществить ряд этапов. Этапы формирования компетенции, применяемые для этого виды занятий и используемые средства оценивания представлены в таблице  $\mathfrak{Z}$ .

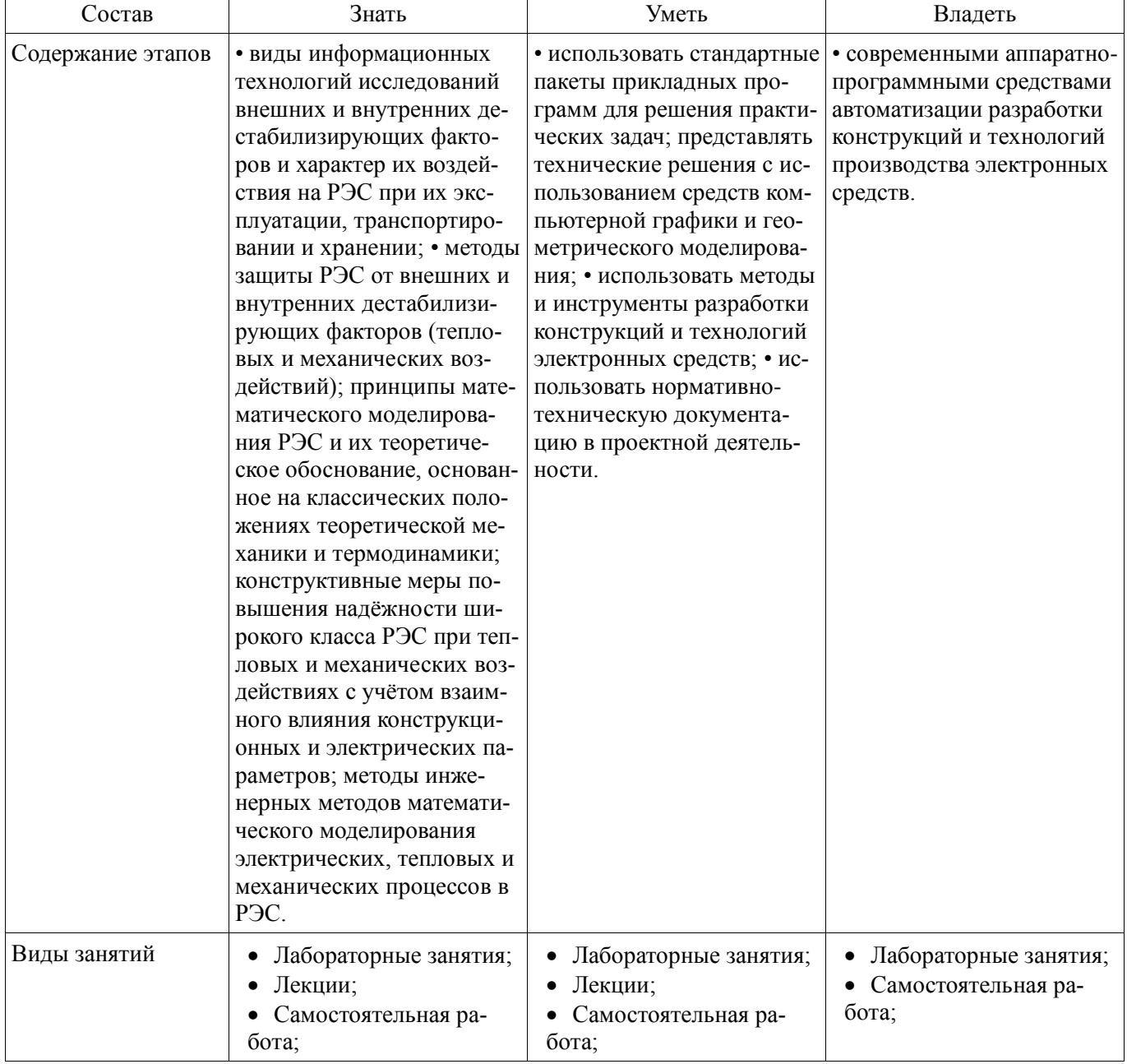

Таблица 3 - Этапы формирования компетенции и используемые средства оценивания

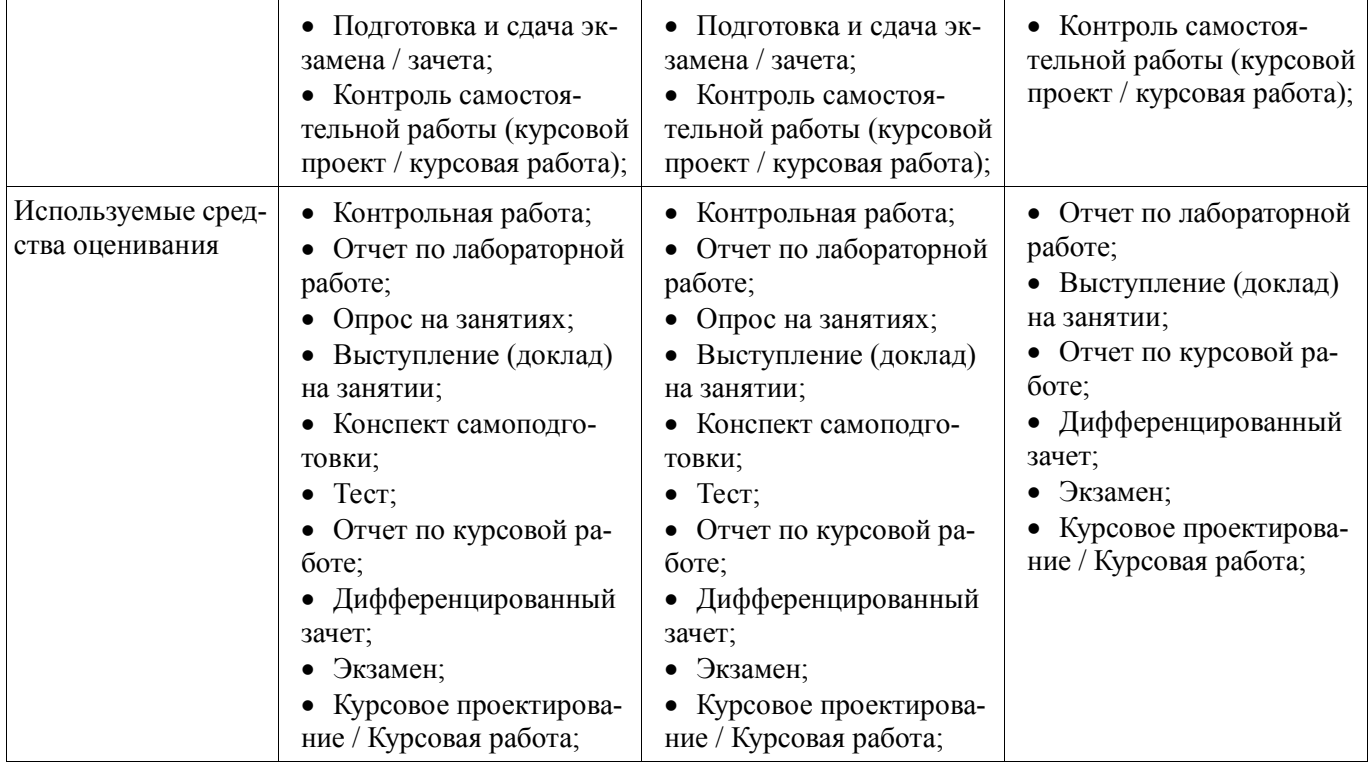

Формулировка показателей и критериев оценивания данной компетенции приведена в таблице 4.

Таблица 4 – Показатели и критерии оценивания компетенции на этапах

| Состав                                      | Знать                                                                                                    | Уметь                                                                                                    | Владеть                                                                                                    |
|---------------------------------------------|----------------------------------------------------------------------------------------------------|----------------------------------------------------------------------------------------------------|----------------------------------------------------------------------------------------------------|
| Отлично<br>(высокий уровень)                | • Обладает фактиче-<br>скими и теоретическими<br>знаниями в пределах изу-<br>чаемой области с понима-<br>нием границ применимо-<br>сти;<br>• Анализирует связи<br>между целями и задачами<br>современных средств ком-<br>пьютерного проектирова-<br>ния РЭС; | • Обладает диапазоном<br>практических умений,<br>требуемых для развития<br>творческих решений, аб-<br>страгирования проблем<br>свободно применяет со-<br>временные программные<br>комплексы схемотехниче-<br>ского моделирования;              | • Контролирует работу,<br>проводит оценку, совер-<br>шенствует действия ра-<br>боты способен осуществ-<br>лять межпрограммный<br>обмен проектной инфор-<br>мацией в различных фор-<br>матах и протоколах; |
| Хорошо (базовый<br>уровень)                 | • Знает факты, прин-<br>ципы, процессы, общие<br>понятия в пределах изуча-<br>емой области понимает<br>связи между целями и за-<br>дачами современных<br>средств компьютерного<br>проектирования РЭС;                                                        | • Обладает диапазоном<br>практических умений,<br>требуемых для решения<br>определённых проблем в<br>области исследования;<br>• Самостоятельно приме-<br>няет современные про-<br>граммные комплексы схе-<br>мотехнического модели-<br>рования; | • Контролирует работу,<br>проводит оценку, совер-<br>шенствует действия ра-<br>боты способен осуществ-<br>лять межпрограммный<br>обмен проектной инфор-<br>мацией в различных фор-<br>матах и протоколах; |
| Удовлетворительно<br>(пороговый<br>уровень) | • Обладает базовыми об-<br>щими знаниями даёт<br>определения целей и за-<br>дач современных средств<br>компьютерного проекти-<br>рования РЭС;                                                                                                    | • Обладает основными<br>умениями, требуемыми<br>для выполнения простых<br>задач умеет работать с со-<br>временными программ-<br>ными комплексами схемо-<br>технического моделирова-<br>НИЯ;                                                    | • Работает при прямом<br>наблюдении владеет тер-<br>минологией, принятой в<br>межпрограммном обмене<br>проектной информацией;                                                                             |

# 2.2 Компетенция ПК-7

ПК-7: способностью разрабатывать проектную и техническую документацию, оформлять законченные проектно-конструкторские работы.

Для формирования компетенции необходимо осуществить ряд этапов. Этапы формирования компетенции, применяемые для этого виды занятий и используемые средства оценивания представлены в таблице 5.

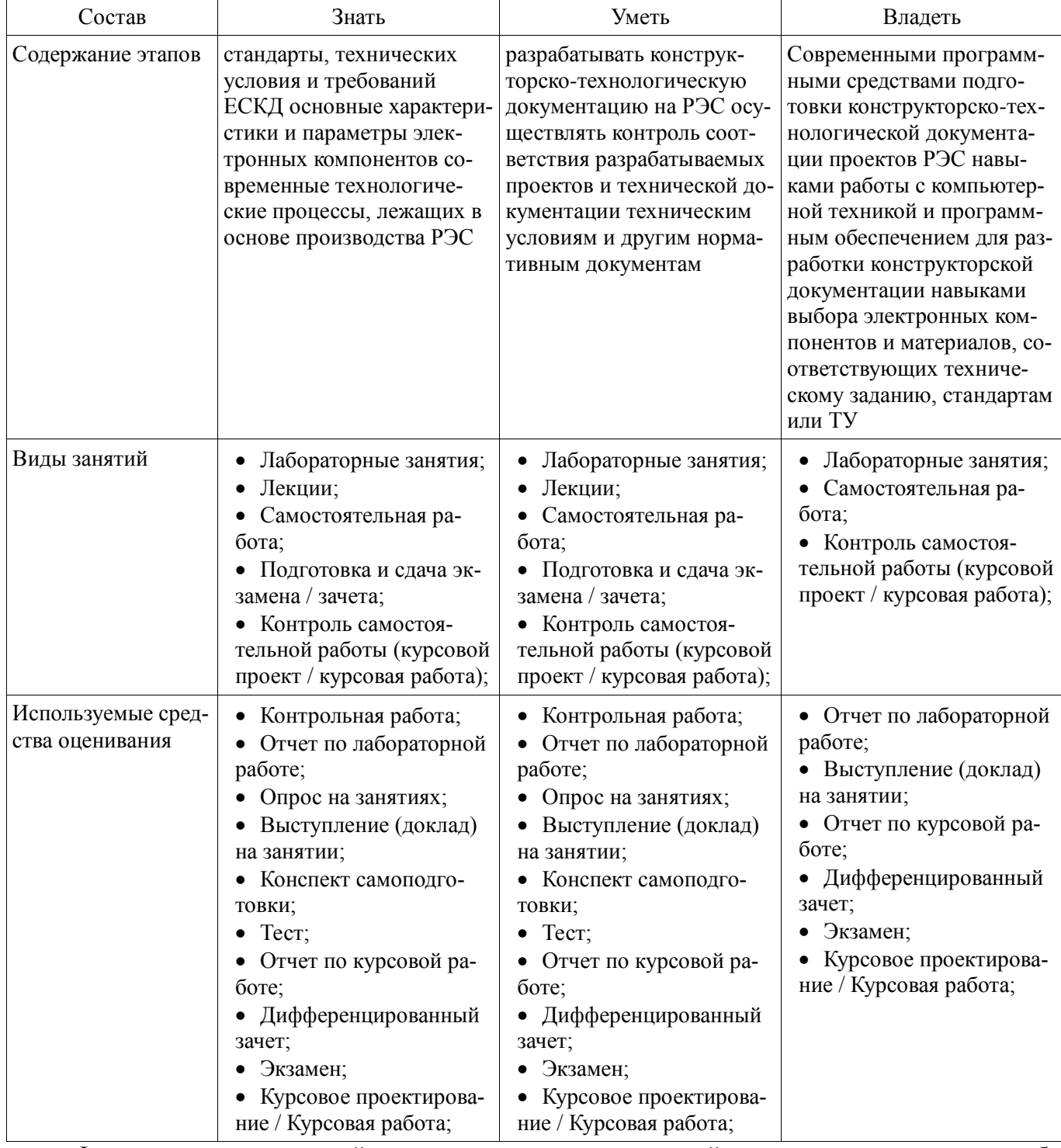

Таблица 5 - Этапы формирования компетенции и используемые средства оценивания

Формулировка показателей и критериев оценивания данной компетенции приведена в таблице 6.

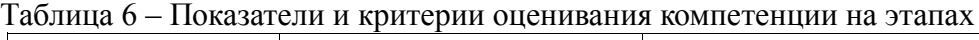

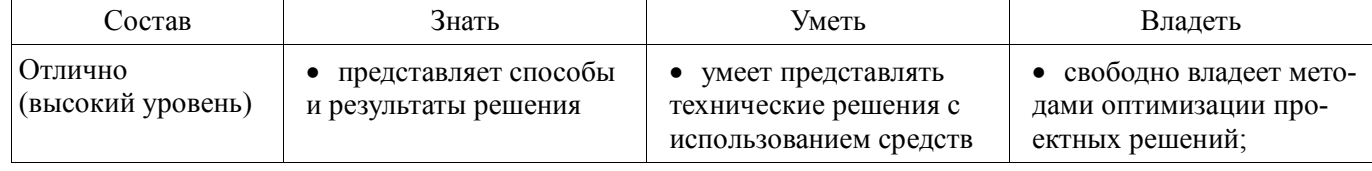

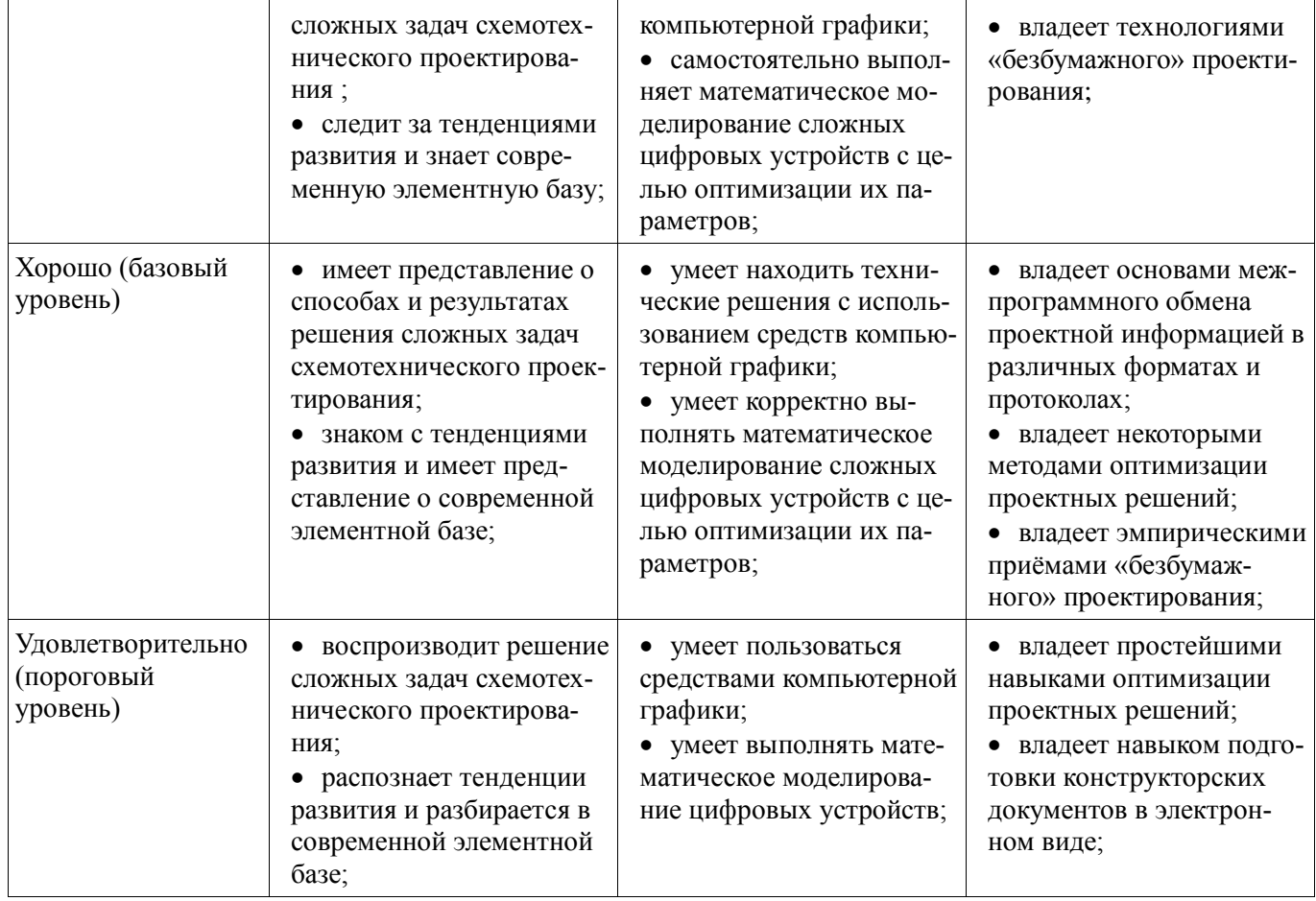

# **3 Типовые контрольные задания**

Для реализации вышеперечисленных задач обучения используются типовые контрольные задания или иные материалы, необходимые для оценки знаний, умений, навыков и (или) опыта деятельности, характеризующих этапы формирования компетенций в процессе освоения образовательной программы, в следующем составе.

# **3.1 Вопросы на самоподготовку**

 Информационные технологии (ИТ) в профессиональной деятельности инженера-проектировщика РЭС

# **3.2 Тестовые задания**

- **1) К какой проблеме относится определение основных характеристик системы при некоторой выбранной (фиксированной) структуре?**
	- a) проблема синтеза
	- b) проблема анализа
- **2) К какой проблеме относится выбор числа уровней и подсистем (иерархия системы)?**
	- a) проблема синтеза
	- b) проблема анализа
- **3) К какому виду подсистем относятся подсистемы трассировки соединений в печатных платах?**
	- a) обслуживающие подсистемы
	- b) проектирующие подсистемы
- **4) К какому виду подсистем относятся подсистемы разработки и сопровождения программного обеспечения CASE (Computer Aided Software Engineering)?**
	- a) обслуживающие подсистемы
	- b) проектирующие подсистемы
- **5) К какому виду подсистем относятся подсистемы изготовления конструкторской документации и схемотехнического анализа?**
	- a) обслуживающие подсистемы
	- b) проектирующие подсистемы
- 6) Какую машинную графику следует использовать для решения задач проектирования конструкции?
	- а) интерактивную машинную графику
	- b) пакетную обработку графической информации
- 7) Какая графическая система должна использоваться для оформления технической документации?
	- а) специализированные графические системы
	- b) системы общего назначения
- 8) Какая графическая система должна использоваться для оформления графических зависимостей **P**<sup>3</sup>C?
	- а) специализированные графические системы
	- b) системы общего назначения
- 9) Какие подходы необходимы для решения задач трассировки соединений между элементами?
	- а) внедрение существующего программного обеспечения
	- b) построение математических моделей
	- с) разработка соответствующих программ
	- d) разработка алгоритмов
- 10) Какие подходы необходимы для решения задач размещения элементов электрической схемы после того, как задача компоновки уже решена?
	- а) внедрение существующего программного обеспечения
	- b) разработка алгоритмов
	- с) построение математических моделей
	- d) разработка соответствующих программ

# 11) В результате проведения научно-исследовательских работ создана документация для решения задачи трассировки. К какой системе относится полученная документация?

- а) SCM-система (управление цепочками поставок)
- b) PDM-система (управление проектными данными)
- c) CAD-система (конструкторское проектирование)
- d) САМ-система (технологическая подготовка производства)
- е) САЕ-система (функциональное проектирование)
- 12) Имеем набор конструкторской документации на прибор. Какое из определений понятия "инфор
	- мация" наиболее точно соответствует имеющейся документации?
	- а) "информация сведения, передаваемые одними людьми другим людям устным, письменным или каким-нибудь другим способом" (БСЭ)
	- b) "информация есть все сведения, являющиеся объектом хранения, передачи и преобразования"
	- с) "информация является одной из фундаментальных сущностей окружающего нас мира" 4, "информация является одним из основных универсальных свойств материи"
	- d) "информация есть отражение реального мира"

# 13) Какие периферийные устройства необходимы для проектирования однослойных печатных плат?

- а) графический процессор
- b) графическая PC
- с) графические адаптеры

## 14) Какие периферийные устройства необходимы для проектирования каркасных трёхмерных изображений?

- а) графическая РС
- **b**) графические адаптеры
- с) графический процессор

# 15) Какой вид изображений необходим для оформления чертежей?

- а) высококачественные черно-белые изображения
- b) цветные или двумерные изображения
- с) проекция трёхмерных изображений с закрашиванием поверхностей
- d) проекции реалистичных трёхмерных изображений с учётом отражательных характеристик поверхностей объектов и формированием светотеней
- е) каркасные трёхмерные проекции конструкторских чертежей эскизов с удалением и без удаления невилимых линий

# 16) Решение какой задачи проектирования РЭС потребуется для повышения процента выхода годных

# (т.е. уменьшение брака) приборов?

а) создание новых РЭС

# Согласована на портале № 11878

- b) существенная модернизация
- c) частичная модернизация существующей РЭС

# **17) Решение какой задачи проектирования РЭС потребуется после внесения существенных изменений**

# **в конструкцию прибора?**

- a) создание новых РЭС
- b) существенная модернизация
- c) частичная модернизация существующей РЭС
- d) Решение какой задачи проектирования РЭС потребуется после внесения изменений в технологию?
- e) частичная модернизация существующей РЭС
- f) создание новых РЭС
- g) существенная модернизация

# **18) Что представляет собой система автоматизированного проектирования (САПР)?**

- 1. средство автоматизации проектирования
- 2. система деятельности людей по проектированию объектов

#### **19) Виброустойчивость - это:**

- a) 1. способность конструкции нормально функционировать в условиях воздействия вибрации
- b) 2. способность конструкции противодействовать и устранять вибрацию
- c) 3. способность устойчиво функционировать в условиях переменных колебаний

#### **20) Вибропрочность - это:**

- a) 1. способность конструкции выдерживать вибрацию
- b) 2. способность конструкции нормально функционировать после устранения вибрации
- c) 3. способность конструкции противостоять разрушающему воздействию вибрации

#### **21) Гальванохимический метод применяется для:**

- a) 1, получения переходных отверстий в печатных платах
- b) 2, получения металлизированных отверстий в печатных платах
- c) 3, получения отверстий с зенковкой

# **22) Двусторонние печатные платы рекомендуется использовать для:**

- a) 1. сверхбыстродействующих систем
- b) 2. создания частичного экранирования линии
- c) 3, формирование линии связи высокого качества

#### **23) Конструкции печатают платы определяются:**

- a) 1, технологией ее изготовления
- b) 2, ее топологией
- c) 3, трассировкой

#### **24) Механизм работы магнитостатического экрана:**

- a) 1. заключается в шунтировании силовых линий статического поля
- b) 2. заключается в шунтировании силовых линий магнитного поля
- c) 3. заключается в шунтировании паразитных связей

#### **25) Многослойные печатные платы рекомендуется использовать для:**

- a) 1, быстродействующих и сверхбыстродействующих устройств
- b) 2, быстродействующих устройств
- c) 3, локализация электромагнитного поля

#### **26) Оценка конструкции аппаратуры - это:**

- a) 1. значение параметра конструкции, который отвечает требованиям технического задания
- b) 2. целый набор параметров, при котором добываются оптимальные решения

# c) 3, получение заданного значения оптимизации

#### **27) Основное требование к экрану:**

- a) 1. максимальная толщина
- b) 2. максимальная проводимость
- c) 3. максимальная эффективность

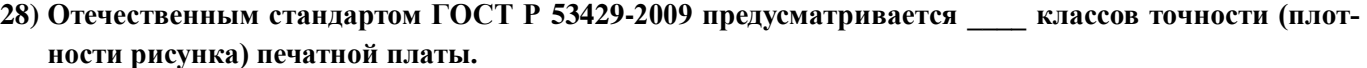

- a) четыре
- b) пять
- c) шесть
- d) семь

#### **29) Односторонние печатные платы рекомендуется использовать для:**

- a) формирование качественных линий связи
- b) формирование линии связи
- c) сверхбыстродействующих систем

#### **30) Пассивные компоненты для поверхностного монтажа изготавливаются в двух модификациях:**

- a) в виде цилиндра и в виде чипа
- b) корпусные и бескорпусные
- c) с аксиальными и радиальными выводами

# **31) Предельный размер стороны печатной платы должен быть не более (ГОСТ Р 53429-2009):**

- a) 100 мм
- b) 350 мм
- c) более 350 мм

#### **32) Разработка критериев конструкции формируется из:**

- a) параметров, по которым ведётся оценка конструкции
- b) задач оптимизации
- c) решения задач достижения минимизации значения параметров

# **33) Термин «верификация» означает:**

- a) построение полной модели конструкции
- b) конструкторская реализация схемы
- c) установление работоспособности

## **34) Топологическое проектирование рассматривается как комплекс вопросов:**

- a) синтез конструкции интерактивная оптимизация документация
- b) корректировка решений верификация сертификация
- c) проектирование изготовление контроль

# **35) Топологическое проектирование включает три формализованных взаимосвязанных задачи:**

- a) разбиение размещение трассировка
- b) схема компоновка трассировка
- c) теория критерии задачи

#### **36) На каком этапе проектирования РЭС необходимо решение задачи оптимизации проводных и печатных соединений?**

- a) функциональное проектирование
- b) системотехническое проектирование
- c) технологическая подготовка производства
- d) конструкторское проектирование

# **37) На каком этапе проектирования РЭС осуществляется выбор элементной базы и электрической схемы проектируемого изделия?**

- a) технологическая подготовка производства
- b) системотехническое проектирование
- c) функциональное проектирование
- d) конструкторское проектирование

# **38) На какой стадии осуществляется разработка математической модели для управления технологическим процессом при проектировании РЭС?**

- a) технология изготовления и испытания спроектированного объекта (опытного образца или партии), внесения коррекции (при необходимости)
- b) рабочий проект
- c) научно-исследовательская работа
- d) технический проект
- e) техническое задание на проектируемый объект

## **39) На какой стадии выдаётся окончательная конструкторская документация при проектировании РЭС?**

- a) технический проект
- b) рабочий проект
- c) технология изготовления и испытания спроектированного объекта (опытного образца или партии), внесения коррекции (при необходимости)
- d) техническое задание на проектируемый объект
- e) научно-исследовательская работа

#### 40) На какой стадии осуществляется поиск аналогов при проектировании РЭС?

- а) техническое задание на проектируемый объект
- b) рабочий проект
- с) технический проект
- d) технология изготовления и испытания спроектированного объекта (опытного образца или партии), внесения коррекции (при необходимости)
- е) научно-исследовательская работа

#### 41) На каком этапе проектирования РЭС определяются принципы ее работы?

- а) функциональное проектирование
- b) системотехническое проектирование
- с) технологическая подготовка производства
- d) конструкторское проектирование

#### 42) На какой стадии проектирования РЭС необходимо проведение научно-исследовательских работ?

- а) эскизное проектирование
- b) предварительное проектирование
- с) техническое проектирование
- 43) На какой стадии проектирования РЭС создаётся экспериментальный образец проектируемого изделия?
	- а) техническое проектирование
	- b) эскизное проектирование
	- с) предварительное проектирование

#### 44) На какой стадии проектирования РЭС возможно максимальное использование компьютера?

- а) предварительное проектирование
- b) эскизное проектирование
- с) техническое проектирование

# 45) Разработана документация для проектирования технологического маршрута. К какой системе относится полученная документация?

- а) РDM-система (управление проектными данными)
- b) SCM-система (управление цепочками поставок)
- с) САЕ-система (функциональное проектирование)
- d) CAD-система (конструкторское проектирование)
- е) САМ-система (технологическая подготовка производства)
- 46) Решается задача компоновки электрической схемы. При этом компоновка осуществляется "снизувверх", т. е. производится объединение элементов каждого следующего уровня из элементов более низкого уровня. Какой метод необходим для такого перехода?
	- а) агрегирование
	- **b**) абстракция
	- с) декомпозиция

#### 47) Электромагнитная совместимость - это:

- а) способность аппаратуры не создавать не допустимых помех другим устройствам
- b) способность аппаратуры увеличивать чувствительность при воздействии различных полей

способность аппаратуры функционировать согласно требованиям ТУ одновременно с другими устройствами в реальной электромагнитной обстановке.

#### 3.3 Темы опросов на занятиях

Содержание и задачи курса, рекомендации по его изучению. Информационные технологии (ИТ) в профессиональной деятельности инженера-проектировщика РЭС. Термины и понятия, используемые при ИТ проектировании РЭС

Организация проектирования РЭС с помощью ИТ. Системный подход к проектированию РЭС с использованием информационных технологий. Информационные CALS-технологии поддержки РЭС на всех этапах жизненного цикла. Стадии разработки конструкторской документации при проектировании с помощью ИТ

Классификация задач проектирования, их формализация. Математические модели (ММ) РЭС. Этапы развития и краткая характеристика современного состояния САПР радиоэлектронных средств, систем и комплексов. Комплексные интеллектуальные (интегрированные) САПР. Специализированные САПР для создания схем электрических принципиальных, моделирования их работы, проектирования печатных плат, размещения цифровой электрической схемы в устройствах ПЛИС. Перспективы развития автоматизированного проектирования.

Роль ИТ в процессе создания РЭС. Уровни проектирования – системный, функциональный, конструкторский, технологический. Типовые проектные процедуры при проектировании РЭС. Обобщённая методика проектирования РЭС с применением ИТ. Информационная модель проекта, базы данных (БД), системы управления базами данных (СУБД), распределённые БД. Сравнительный обзор основных характеристик различных типов современных технических средств. Концепция автоматизированного рабочего места (АРМ) проектировщика РЭС на базе ПК. Задачи управления и оптимизации, методы их решения.

Основные принципы создания эскизов и твердотельных моделей деталей и сборок РЭС. Особенности проектирования литых, выточенных деталей и деталей из листового металла. Создание чертежей деталей и сборок. Методика проектирования электронных блоков с использованием САПР Solid Works. Проектирование электрожгутов. Тепловые и электромагнитные расчёты. Связь с другими САПР. Особенности трёхмерного проектирования узлов и деталей РЭС в САПР Компас и Инвертор.

Особенности проектирования печатных узлов с помощью ИТ. Возможности и особенности интерфейсов различных САПР. Методика проектирования печатных узлов в комплексных САПР P-CAD, Altium Designer, OrCAD, DipTrace и др. Организация и ведение библиотек ЭРЭ. Создание условных графических обозначений ЭРЭ, установка ЭРЭ на печатные платы и разработка посадочных мест ЭРЭ. Создание компонентов РЭС. Разработка схем электрических принципиальных. Диалоговое размещение ЭРЭ. Диалоговая и автоматическая трассировка проводников печатных плат. Связь с другими САПР.

Комплекс ТРиАНА, (подсистемы «АСОНИКА-T») для моделирования на ПК стационарных и нестационарных тепловых процессов, протекающих в конструкциях РЭС (стоечные конструкции, блоки с регулярной и нерегулярной структурами, печатные узлы, функциональные ячейки, микросборки). Комплекс АСОНИКА-К для управления надёжностью изделий на ранних этапах проектирования, изготовления, эксплуатации и утилизации. Универсальная программная система конечно-элементного анализа ANSYS для решения линейных и нелинейных стационарных и нестационарных пространственных задач механики конструкций, задач теплопередачи и теплообмена, электродинамики

Особенности автоматизированного оформления конструкторской документации РЭС в соответствии с ЕСКД

## **3.4 Темы докладов**

Информационные технологии (ИТ) в профессиональной деятельности инженера-проектировщика

РЭС.

Организация проектирования РЭС с помощью ИТ Системный подход к проектированию РЭС с использованием информационных технологий Информационные CALS–технологии поддержки РЭС на всех этапах жизненного цикла Стадии разработки конструкторской документации при проектировании с помощью ИТ Комплексные интеллектуальные (интегрированные) САПР Перспективы развития автоматизированного проектирования Сравнительный обзор основных характеристик различных типов современных технических средств САПР тепловых и электромагнитных расчётов Возможности и особенности интерфейсов различных САПР Особенности проектирования печатных узлов с помощью ИТ Информационные технологии (ИТ) в профессиональной деятельности инженера-проектировщика

РЭС.

Организация проектирования РЭС с помощью ИТ

Системный подход к проектированию РЭС с использованием информационных технологий Информационные CALS–технологии поддержки РЭС на всех этапах жизненного цикла Стадии разработки конструкторской документации при проектировании с помощью ИТ Комплексные интеллектуальные (интегрированные) САПР Перспективы развития автоматизированного проектирования Сравнительный обзор основных характеристик различных типов современных технических средств САПР тепловых и электромагнитных расчётов Возможности и особенности интерфейсов различных САПР Особенности проектирования печатных узлов с помощью ИТ

# **3.5 Экзаменационные вопросы**

- 1) Автоматизированное проектирование (АП), как технология проектно-конструкторской деятельности. Цели АП.
- 2) Определение понятия САПР.
- 3) Классификация САПР. Задачи, решаемые на основе классификации.
- 4) Классификационные признаки и группы САПР.
- 5) Общая характеристика процесса автоматизированного проектирования.
- 6) Структура процесса автоматизированного проектирования, его принципиальные свойства иерархичность, итерационность, альтернативность.
- 7) Функциональные составляющие САПР проектирующие и обслуживающие подсистемы.
- 8) Виды обеспечения САПР. Горизонтальные и вертикальные системные связи в САПР.
- 9) Системный подход к автоматизации проектно-конструкторских работ. Связь САПР с системами автоматизации других видов. Интегрированные (комплексные) САПР.
- 10) АСНИ, САПР изделий, АСТПП, АСУ ТП, АСКИО. Их характеристики.
- 11) САПР и их место среди других систем. Разновидности САПР. Виды обеспечения САПР. Примеры САПР.
- 12) CAE/CAD/CAM системы. Функции и характеристики.
- 13) Электронная (безбумажная) форма введения конструкторско-технологической документации.
- 14) CALS технологии информационной поддержки жизненного цикла изделий РЭС.
- 15) Техническое обеспечение САПР. Анализ требований к комплексу технических средств (КТС).
- 16) 1Структура технического обеспечения САПР. Технические средства. Машинные носители информации, виды каналов связи, средства вычислительной техники. Понятия клиент-сервера, файл-сервера, сервера баз данных, сервера приложений, коммутационного сервера, специализированного сервера.
- 17) Специализированные КТС САПР автоматизированные рабочие места.
- 18) Компьютерные сети в САПР.
- 19) Обеспечения безопасности информационных технологий проектирования РЭС.
- 20) Устройства вывода текстовой документации в САПР печатающие устройства (ПУ).
- 21) Устройства вывода графической информации в САПР графопостроители и координатографы векторного типа.
- 22) Устройства вывода графической информации в САПР графопостроители и координатографы растрового типа.
- 23) Устройства ввода графической информации в САПР кодировщики графической информации. Классификация. Потребительские характеристики.
- 24) Устройства 3D-прототипирования (3D-принтеры) в САПР РЭС.
- 25) Функциональная схема САПР на уровне программного, информационного и лингвистического обеспечения.
- 26) Состав программного обеспечения САПР.
- 27) Состав информационного и лингвистического обеспечения САПР.
- 28) Типовые процессы проектирования в САПР подготовительного, основного и заключительного этапов.
- 29) Состав и структура систем PCAD и Altium Designer.
- 30) Организация операционной среды в графических редакторах систем PCAD и Altium Designer.
- 31) Алгоритм работы с САПР схемотехника РЭС.
- 32) Алгоритм работы с САПР конструктора РЭС.
- 33) Алгоритм работы с САПР технолога РЭС.
- 34) Формат языка текстового описания электрической схемы в системах PCAD и Altium Designer.
- 35) Структура библиотечного описания УГО компонента в системах PCAD и Altium Designer.
- 36) Структура библиотечного описания КТО компонента в системах PCAD и Altium Designer.
- 37) Работа с библиотечными компонентами в системах PCAD и Altium Designer. Общие сведения, порядок работы.
- 38) Структура описания конструктива в системах PCAD и Altium Designer.
- 39) Автоматическая процедура размещения в системах PCAD и Altium Designer.
- 40) Процедуры размещения и улучшения размещения компонентов на ПП.
- 41) Ручная и интерактивная трассировка соединений в системах PCAD и Altium Designer.
- 42) Автоматическая процедура трассировки в системах PCAD и Altium Designer.

#### **3.6 Темы контрольных работ**

# **Контрольная работа №1. Выполнение чертежей компонентов РЭС. Разработка элементной базы**

1. В среде Altium Designer разработать УГО и топологическое посадочное место для конденсатора К73-17 2.2мкФ 63В (5%) ОЖ0.461.104 ТУ. Включить разработку в состав библиотеки «Учебная библиотека».

2. В среде Altium Designer разработать 4 секции УГО и топологическое посадочное место для микросхемы К511ПУ2 бК0.348.149 ТУ. Включить разработку в состав библиотеки «Учебная библиотека».

3. В среде Altium Designer разработать УГО и топологическое посадочное место для индуктивности EC24-150K (www.platan.ru/pdf/ec148.pdf). Включить разработку в состав библиотеки «Учебная библиотека».

4. В среде Altium Designer разработать УГО и топологическое посадочное место для резистора С2-33 0.125Вт 1% QC400101.SU0005-89. Включить разработку в состав библиотеки «Учебная библиотека».

5. В среде Altium Designer разработать УГО и топологическое посадочное место для диода MBRS120T3 (www.onsemi.com/pub/Collateral/MBRS120T3-D.pdf). Включить разработку в состав библиотеки «Учебная библиотека».

6. В среде Altium Designer разработать УГО и топологическое посадочное место для клеммника X977T10 (www.chipindustry.ru/library/DOC000054719.pdf). Включить разработку в состав библиотеки «Учебная библиотека».

7. В среде Altium Designer разработать УГО и топологическое посадочное место для штыревого разъёма PLS-02 (www.platan.ru/pdf/ec278.pdf). Включить разработку в состав библиотеки «Учебная библиотека».

8. В среде Altium Designer разработать УГО и топологическое посадочное место для разъёма питания PWL-02M (www.platan.ru/pdf/ec275.pdf). Включить разработку в состав библиотеки «Учебная библиотека».

9. В среде Altium Designer разработать УГО и топологическое посадочное место для чип-резистора RC 0805 103 J (www.eximer.net/products/electron/passive\_element/rezistors/chip/ import/import\_1584.html?Page=1). Включить разработку в состав библиотеки «Учебная библиотека».

10. В среде SolidWorks разработать трёхмерную модель конденсатора К73-17 2.2мкФ 63В (5%) ОЖ0.461.104 ТУ. Разработку подключить как PCB3D модель к соответствующему УГО.

11. В среде SolidWorks разработать трёхмерную модель микросхемы К133ЛА6 бК0.348.086-01 ТУ. Разработку подключить как PCB3D модель к соответствующему УГО.

12. В среде SolidWorks разработать трёхмерную модель индуктивности EC24-150K (www.platan.ru/pdf/ec148.pdf). Разработку подключить как PCB3D модель к соответствующему УГО.

13. В среде SolidWorks разработать трёхмерную модель диода MBRS120T3 (www.onsemi.com/pub/Collateral/MBRS120T3-D.pdf). Разработку подключить как PCB3D модель к соответствующему УГО.

14. В среде SolidWorks разработать трёхмерную модель разъёма питания PWL-02M (www.platan.ru/pdf/ec275.pdf). Разработку подключить как PCB3D модель к соответствующему УГО.

15. В среде SolidWorks разработать трёхмерную модель чип-резистора RC 0805 103 J (www.eximer.net/products/electron/passive\_element/rezistors/chip/import/import\_1584.html?Page=1). Разработку подключить как PCB3D модель к соответствующему УГО.

#### **Контрольная работа №2. Обеспечение качества, надёжности и оптимизация РЭС**

1. *«Горячая связь» между отдельными частями проекта.* Загрузить проект, входящий в комплект примеров Altium Designer: *X:\Program Files\Altium Designer 6\Examples\References Designs\Ethernet Nanoboard Add-On\*. Открыть два документа, входящие в проект:

- phy.schdoc – электрическая схема;

- phy.pcbdoc – печатная плата.

а) найти в электрической схеме конденсатор С5 (Edit/Find Text). Используя поочередно три команды перекрёстных ссылок (команды Tools/Select PCB Components; Tools/Cross Select Mode; Tools/Cross Probe), обнаружить тремя разными способами местоположение конденсатора С5 на печатной плате.

б) Найти на печатной плате конденсатор С4 (панель PCB). Используя поочерёдно две команды перекрёстных ссылок (команды Tools/Cross Select Mode; Tools/Cross Probe), Вкладка ECO Generation. Выключить опцию Push Component Designator Changes to Annotation File. Обратная синхронизация. Команда Design/Update Schematic. Кнопка Execute Changes. Убедиться, что на электрической схеме позиционное обозначение микросхемы U1 изменилось на DD1.

2. *Синхронизация электрической схемы и печатной платы.* Скопировать в свою рабочую папку проект *X:\Program Files\Altium Designer 6\Examples\References Designs\Ethernet Nanoboard Add-On\*. Копирование требуется, чтобы случайно не повредить исходные файлы. Загрузить проект PHY.PrjPCB. Открыть два документа, входящие в проект:

- phy.schdoc – электрическая схема;

- phy.pcbdoc – печатная плата.

а) *прямая синхронизация*.

На электрической схеме найти и удалить конденсатор С3. Установить порядок следо-вания позиционных обозначений ЭРИ «сверху вниз, слева направо». Команда Tools/Annotate Schematic. Order of Processing = Down Then Across. Принудительно расставить позиционные обозначения по новому правилу. Команда Tools/Force All Schematic. Прямая синхронизация. Команда Design/Update PCB. Кнопка Execute Changes. Убедиться, что на печатной плате произошли изменения: удалён конденсатор С3; по-новому расставлены позиционные обозначения. Циклическое применение команды Edit/Undo; Edit/Redo.

б) *обратная синхронизация*.

На печатной плате найти микросхему U1. Присвоить микросхеме новое позиционное обозначение DD1. Сбросить опцию внесения изменений через Annotation-файл. Команда Pro-ject/Project Options.

Вкладка ECO Generation. Выключить опцию Push Component Designator Changes to Annotation File. Обратная синхронизация. Команда Design/Update Schematic. Кнопка Execute Changes. Убедиться, что на электрической схеме позиционное обозначение микросхемы U1 изменилось на DD1.

3. *Назначение посадочных мест элементам.* Скопировать в свою рабочую папку проект *X:\Program Files\Altium Designer 6\Examples\References Designs\Videomultiplexer\*. Копирование требуется, чтобы случайно не повредить исходные файлы. Загрузить проект PCB\_VideoMux.PrjPCB. Открыть три документа, входящие в проект:

- PCB DecoderA.schdoc электрическая схема канала А;
- PCB\_DecoderA.schdoc электрическая схема канала B;
- VideoMuxBoard.pcbdoc печатная плата.

Требуется заменить топологическое посадочное место QC49/SMD для двух кварцевых резонаторов X1 и Х2 на топологическое посадочное место MCCTD. Кварцевые резонаторы X1 и Х2 находятся в электрических схемах канала А и канала B, соответственно. Топологические посадочные места находятся в подключённой к проекту библиотеке PCB\_Footprints.PcbLib.

В редакторе печатных плат удалить все печатные проводники. Команда Tools/Un-Route/All. Удалить все полигоны (экранные слои). Команда Tools/Polygon Pours/Shelve 86 Polygons. Найти и выделить топологическое посадочное место кварцевого резонатора Х1. Щелчок правой клавишей мыши, выбор пункта Find Similar Objects. В диалоговом окне в строке Footprint выбрать Same. Кнопка Apply. Убедиться в правильности выбора. Кнопка ОК. В панели PCB Inspector в строке Footprint «вручную» написать название нового топологического посадочного места MCCTD, после чего нажать на Enter. Закрыть панель. Снять выделение.

С помощью команды Tools/Cross Select Mode проверить взаимное соответствие кварцевых резонаторов на схеме и на плате.

4. *Просмотр и обновление связей между элементами схемы и печатной платы.* Скопировать в свою рабочую папку проект *X:\Program Files\Altium Designer 6\Examples\Signal Integrity\Differential Pair\*. Копирование требуется, чтобы случайно не повредить исходные файлы. Загрузить проект DifferentialPair.PrjPCB. Открыть два документа, входящие в проект:

- DifferentialPair.schdoc – электрическая схема;

- DifferentialPair.pcbdoc – печатная плата.

Требуется заменить два резистора R3 и R7 на два конденсатора ёмкостью 100 пФ. Условные графические обозначения конденсаторов и их топологические посадочные места находятся в стандартной библиотеке Miscellaneous Devices.IntLib.

В редакторе схем найти и удалить два резистора R3 и R7. В панели Libraries подключить библиотеку Х:\Altium Designer 6\Library\Miscellaneous Devices.IntLib. В указанной библиотеке найти конденсатор Cap Semi и разместить два экземпляра на месте бывших резисторов. Указать позиционные обозначения C1 и C2. Подсоединить контакты конденсаторов к двум горизонтальным проводникам.

В редакторе печатных плат найти и удалить топологические посадочные места резисторов R3 и R7. С помощью команды Place/Component найти в библиотеке Miscellaneous Devices.IntLib топологическое посадочное место С1206 для конденсатора. Указать позиционное обозначение C1. Разместить два экземпляра топологического посадочного места конденсатора согласно рисунка, приведённого ниже.

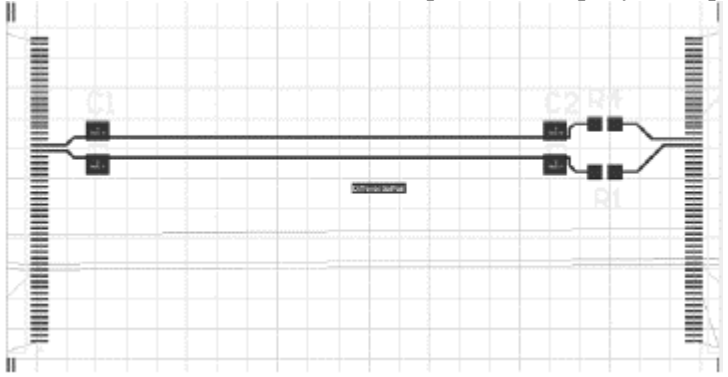

С помощью команды Project/Component Links выполнить взаимосвязь УГО и посадочных мест. Выделить в левом и среднем списке позиционные обозначения С1 и нажать на кнопку > для перемещения в правый список. Аналогично сгруппировать позиционные обозначения С2. Кнопка Perform Update. В редакторе схем выполнить прямую синхронизацию Design/Update. В диалоговом окне нажать на кнопку Execute Changes. Если в редакторе печатных плат по-прежнему осталось зелёное выделение, то следует развернуть на 180□ топологические посадочные места конденсаторов.

С помощью команды Tools/Cross Select Mode проверить взаимное соответствие конденсаторов на схеме и на плате.

5. Элементы коммутации. В среде SolidWorks разработать семейство трёхмерных моделей коммутационных лепестков (ГОСТ 16840-78). Семейство лепестков выполнить как конфигурируемую деталь SolidWorks с использованием таблицы параметров. Внешний вид лепестка и определяющие геометрические размеры представлены на рисунке. Разработку подключить как PCB3D модель к соответствующему УГО. Особенности топологических проектов с использованием многовыводных планарных ЭРИ.

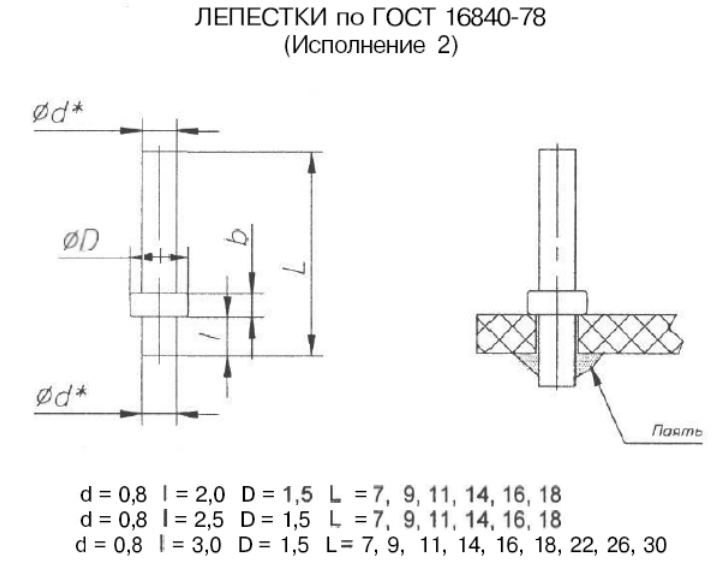

Для справки. Fanout (фэнаут) – короткий отрезок проводника с переходным отверстием на конце, предназначенный для упрошения автоматической трассировки компонентов с планарными выводами. Аналогичен термину stringer (стрингер). Обычно программа автоматической трассировки самостоятельно генерирует стрингеры для всех планарных контактных площадок на начальных этапах трассировки, а после ее завершения удаляет лишние переходные отверстия.

Скопировать в свою рабочую папку проект X:\Program Files\Altium Designer 6\Examples\PCB Auto-Routing\. Копирование требуется, чтобы случайно не повредить исходные файлы. Загрузить проект РСВ Auto-Routing.PrjPCB. Открыть документ, входящий в проект BOARD 3.PcbDoc. Заметим, что на печатной плате все микросхемы с планарными выводами.

Требуется создать стрингеры в ручном и в автоматическом режиме, а затем провести трассировку печатной платы.

Найти и выделить микросхему с позиционным обозначением U4. Щелчок правой клавишей мыши и выбор в контекстном меню Component Actions/Fanout Component. В диалоговом окне Fanout Options оставить все опции без изменения. Исследовать полученный результат.

С помощью команды Design/Rules изменить правила проектирования в отношении генерации стрингеров. В дереве проектирования слева выбрать Routing, затем Fanout Control, затем Fanout Default. В правой части диалогового окна в группе Fanout Options изменить настройки:

Fanout Style = Inline Rows;

Fanout Direction  $=$  In Only.

Кнопка Apply, затем кнопка ОК.

Найти и выделить микросхему с позиционным обозначением U10. Из контекстного меню применить команду Component Actions/Fanout Component. Исследовать полученный результат, сравнить с предыдущей микросхемой.

Снова изменить правила проектирования в отношении генерации стрингеров. В группе Fanout Options установить:

- Fanout Style = Staggered Rows;

- Fanout Direction = Out Only.

Найти и выделить микросхему с позиционным обозначением U94. Из контекстного меню применить команду Component Actions/Fanout Component. Исследовать полученный результат, сравнить с предыдущими микросхемами.

Аналогично можно исследовать другие комбинации настроек в группе Fanout Options и их результативность в отношении генерации стрингеров.

Установить первоначальные настройки генерации стрингеров в группе Fanout Options: Fanout Style =  $Auto;$ 

Fanout Direction = Alternating In and Out; Direction From Pad = Away From Center;

Via Placement Mode = Centered Between Pads.

С помощью команды Auto Route/Fanout/All выполнить автоматическую генерацию стрингеров для всех оставшихся микросхем. С помощью команды Auto Route/All выполнить автоматическую трассировку печатной платы (процесс длительный, занимает несколько минут). Убедиться, что после завершения автоматической трассировки некоторые стрингеры исчезли.

6. *Разработка передних панелей РЭС.* В среде SolidWorks выполнить переднюю панель РЭС, представленную ниже в трёх проекций. Материал передней панели – алюминиевый сплав АМц. Физические параметры этого сплава внести в редактор материалов SolidWorks, а затем назначить для разрабатываемой детали. Маркировать надписи краской ЧМ, чёрный ТУ 29-02-859-78, шрифтом 5 – Пр. 3 ГОСТ 26.020 – 80. Способ нанесения надписей в среде SolidWorks разработать самостоятельно.

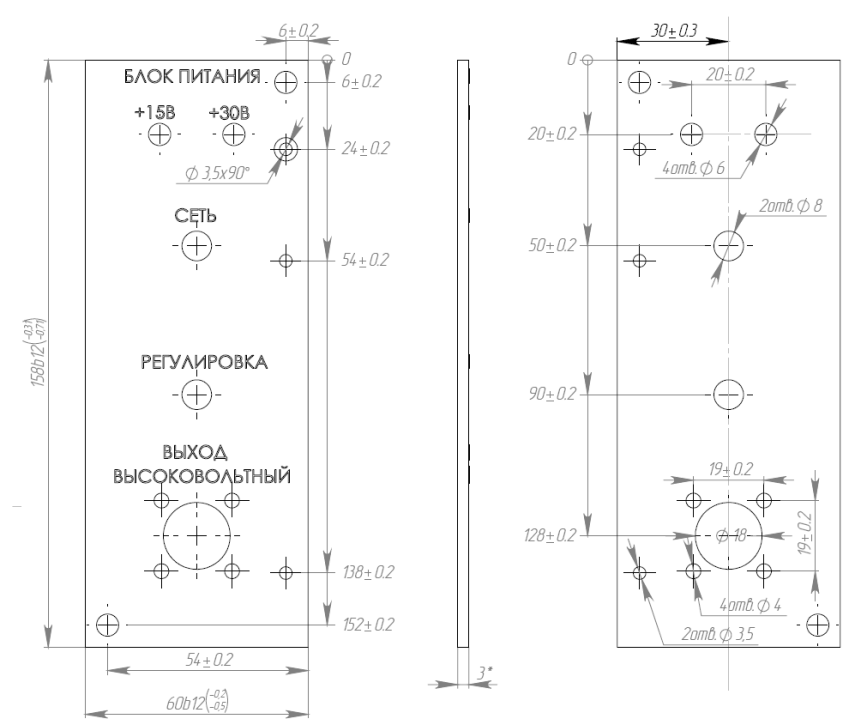

#### **3.7 Темы лабораторных работ**

- 1) Выполнение чертежей компонентов РЭС в Solid Works (контрольное задание)
- 2) Составление Технического задания (ТЗ) на автоматизированное проектирование блока РЭС
- 3) Компоновка и разработка общего вида конструкции РЭС
- 4) Проектирование лицевой панели РЭС в SolidWorks
- 5) Проектирование несущей конструкции РЭС в SolidWorks
- 6) Знакомство с системой автоматизированного проектирования печатных плат
- 7) Организация и ведение библиотек ЭРЭ
- 8) Создание условных графических обозначений (УГО) электрорадиоэлементов
- 9) Проектирование электрических схем
- 10) Детали в SolidWorks
- 11) Сборки в SolidWorks
- 12) Чертежи в SolidWorks
- 13) Рисование трёхмерных эскизов в SolidWorks
- 14) Массивы элементов в SolidWorks
- 15) Использование стандартных крепёжных компонентов в SolidWorks
- 16) Разработка посадочных мест на печатной плате для монтажа конструктивных элементов
- 17) Подготовка компонентов РЭС для курсовой работы
- 18) Диалоговое размещение электрорадиоэлементов на печатной плате
- 19) Ручная и интерактивная трассировки проводников печатных плат
- 20) Автоматическая трассировка проводников печатных плат
- 21) Обеспечение качества, надёжности и оптимизация РЭС
- 22) Изучение средств автоматизированного оформления конструкторско-технологической документации

# Согласована на портале № 11878

# 3.8 Вопросы дифференцированного зачёта

- 1) Назовите и охарактеризуйте основные этапы проектирования РЭС по существу решаемых задач.
- 2) Что понимается под оптимальным синтезом устройства?
- 3) Каковы преимущества компьютерного моделирования?
- 4) Назовите и охарактеризуйте два подхода к проектированию радиоэлектронных устройств.
- 5) Перечислите основные этапы моделирования.
- 6) Дайте понятие математической модели объекта и моделирования. Какие типы математических и физических моделей вы знаете?
- 7) Охарактеризуйте роль алгоритмических процессов в процессе моделирования.
- 8) Какие способы структурного моделирования вы знаете? Приведите их сравнительную характеристику.
- 9) Приведите общую схему процесса структурного проектирования.
- 10) Какие типы задач решаются при структурном моделировании? Приведите примеры.
- 11) Изложите сущность функционального моделирования и перечислите основные допущения при функциональном моделировании.
- 12) В каких пакетах САПР возможно функциональное моделирование?
- 13) Что понимается под схемотехническим моделированием?
- 14) Совокупность каких уравнений образует математическую модель объекта?
- 15) Перечислите основные процедуры формирования макромоделей.
- 16) Изобразите обобщённую типовую структуру макромодели.
- 17) Расскажите о формах представления макромоделей в программах схемотехнического проектирования.
- 18) Назовите цели расчёта статических режимов.
- 19) Перечислите и охарактеризуйте основные методы моделирования статических режимов.
- 20) Какие методы моделирования полей вам известны?
- 21) Что такое целевая функция?
- 22) Приведите примеры целевых функций.
- 23) Что понимается под параметрической оптимизацией?
- 24) Приведите классификацию задач параметрической оптимизации.

# 3.9 Темы курсовых проектов (работ)

На сервере компьютерной сети кафедры КИПР имеется более 150 тем индивидуальных заданий для курсовой работы (электронные описания схем электрических принципиальных РЭС), которые ежегодно пополняются и модифицируются.

При выборе темы курсовой работы рекомендуется руководствоваться следующим:

- тема курсовой работы должна быть актуальной, то есть затрагивать проблемы, важные для практической деятельности в настоящее время;

- не следует выбирать тему, смысл которой студенту не понятен, или если предполагаемая трудоёмкость её раскрытия вызывает сомнения в своих силах;

- следует избегать широких формулировок темы, так как это может сделать завершение работы невозможным, потому что время на её выполнение и её размеры ограничены;

- нужно убедиться, что для раскрытия темы работы имеются необходимые материалы, для чего следует выполнить предварительный анализ литературы и других информационных источников по теме работы.

# 4 Методические материалы

Для обеспечения процесса обучения и решения задач обучения используются следующие материалы:

- методические материалы, определяющие процедуры оценивания знаний, умений, навыков и (или) опыта деятельности, характеризующих этапы формирования компетенций, согласно п. 12 рабочей программы.

# 4.1. Основная литература

1. Информационные технологии проектирования радиоэлектронных средств: учеб. пособие для студ. высш. учеб. заведений / Ю.Л. Муромцев, Д.Ю. Муромцев, И.В. Тюрин и др. – М.: Издательский центр «Академия», 2010. - 384 с. (наличие в библиотеке ТУСУР - 8 экз.)

2. Кудрявцев, Е.М. Основы автоматизированного проектирования: учебник для вузов / Е. М. Кудрявцев. - М.: Академия, 2011. - 304 с. (наличие в библиотеке ТУСУР - 10 экз.)

3. Разработка технического задания и технических предложений на проектирование РЭС: Учебное пособие к курсовому и дипломному проектированию / Кобрин Ю. П. - 2016. 83 с. [Электронный ресурс] -Режим доступа: https://edu.tusur.ru/publications/6567, свободный.

#### **4.2. Дополнительная литература**

1. Информационные технологии проектирования радиоэлектронных средств: Учебное пособие к курсовому и дипломному проектированию / Кобрин Ю. П. - 2016. 74 с. [Электронный ресурс] - Режим доступа: [https://edu.tusur.ru/publications/6566,](https://edu.tusur.ru/publications/6566) свободный.

2. Уваров А.С. P-CAD. Проектирование и конструирование электронных устройств. - М.: «Горячая линия-Телеком», 2004. - 760 с. (наличие в библиотеке ТУСУР - 42 экз.)

3. Стешенко, В.Б. P-CAD. Технология проектирования печатных плат: Учебное пособие для вузов / В. Б. Стешенко. - СПб.: БХВ-Петербург, 2005. - 711 с. (наличие в библиотеке ТУСУР - 20 экз.)

4. Разработка и оформление конструкторской документации радиоэлектронной аппаратуры: Справочник / Э.Т. Романычева, А.К. Иванова, А.С. Куликов и др.; Под ред. Э.Т. Романычевой. – М.; Радио и связь, 1989. – 448 с. (наличие в библиотеке ТУСУР - 21 экз.)

5. Разевиг В.Д., Потапов Ю.В., Курушин А.А. Проектирование СВЧ устройств с помощью Microwave Office. – М.: Солон-Пресс, 2003. - 496 с. (наличие в библиотеке ТУСУР - 14 экз.)

6. Основы проектирования электронных средств: Учебное пособие / Козлов В. Г., Чернышев А. А., Кобрин Ю. П. - 2012. 149 с. [Электронный ресурс] - Режим доступа: <https://edu.tusur.ru/publications/2783>, свободный.

#### **4.3. Обязательные учебно-методические пособия**

1. Информационные технологии проектирования радиоэлектронных средств: Учебное пособие к курсовому и дипломному проектированию / Кобрин Ю. П. - 2016. - 74 с. [Электронный ресурс] - Режим доступа: [https://edu.tusur.ru/publications/6566,](https://edu.tusur.ru/publications/6566) дата обращения: 25.01.2017.

2. Автоматизированное проектирование радиоэлектронных средств: Методические указания по самостоятельной работе / Кобрин Ю. П. - 2017. 23 с. [Электронный ресурс] - Режим доступа: [https://edu.tusur.ru/publications/6621,](https://edu.tusur.ru/publications/6621) дата обращения: 25.01.2017.

3. Информационные технологии проектирования радиоэлектронных средств: Методические указания по курсовому и дипломному проектированию / Кобрин Ю. П. - 2012. 140 с. [Электронный ресурс] - Режим доступа: [https://edu.tusur.ru/publications/2615,](https://edu.tusur.ru/publications/2615) дата обращения: 25.01.2017.

4. Altium Designer. SolidWorks. Часть 1. Разработка элементной базы: Сборник практических заданий по проектированию печатных узлов РЭС / Озеркин Д. В. - 2012. 66 с. [Электронный ресурс] - Режим доступа: [https://edu.tusur.ru/publications/1556,](https://edu.tusur.ru/publications/1556) дата обращения: 25.01.2017.

5. Altium Designer. SolidWorks. Часть 2. Схемотехническое проектирование: Сборник практических заданий по проектированию печатных узлов РЭС / Озеркин Д. В. - 2012. 50 с. [Электронный ресурс] - Режим доступа: [https://edu.tusur.ru/publications/1554,](https://edu.tusur.ru/publications/1554) дата обращения: 25.01.2017.

6. Altium Designer. SolidWorks. Часть 3. Топологическое проектирование: Сборник практических заданий по проектированию печатных узлов РЭС / Озеркин Д. В. - 2012. 95 с. [Электронный ресурс] - Режим доступа: [https://edu.tusur.ru/publications/1558,](https://edu.tusur.ru/publications/1558) дата обращения: 25.01.2017.

7. Знакомство с системой автоматизированного проектирования печатных плат P-CAD: Методические указания к лабораторной работе по дисциплине «Информационные технологии проектирования РЭС» / Кобрин Ю. П. - 2012. 28 с. [Электронный ресурс] - Режим доступа: [https://edu.tusur.ru/publications/2614,](https://edu.tusur.ru/publications/2614) дата обращения: 25.01.2017.

8. Организация и ведение библиотек радиоэлементов в P-CAD: Методические указания к лабораторной работе по дисциплине «Информационные технологии проектирования РЭС» / Кобрин Ю. П. - 2012. 31 с. [Электронный ресурс] - Режим доступа: [https://edu.tusur.ru/publications/2612,](https://edu.tusur.ru/publications/2612) дата обращения: 25.01.2017.

9. Создание условных графических обозначений радиоэлементов в P-CAD: Методические указания к лабораторной работе по дисциплине «Информационные технологии проектирования РЭС» / Кобрин Ю. П. - 2012. 60 с. [Электронный ресурс] - Режим доступа: [https://edu.tusur.ru/publications/2611,](https://edu.tusur.ru/publications/2611) дата обращения: 25.01.2017.

10. Разработка посадочных мест для монтажа конструктивных элементов на печатной плате в P-CAD: Методические указания к лабораторной работе по дисциплине «Информационные технологии проектирования РЭС» / Кобрин Ю. П. - 2012. 83 с. [Электронный ресурс] - Режим доступа: [https://edu.tusur.ru/publications/2610,](https://edu.tusur.ru/publications/2610) дата обращения: 25.01.2017.

11. Формирование компонентов РЭС с помощью диспетчера библиотек P-CAD Library Executive: Методические указания к лабораторной работе по дисциплине «Информационные технологии проектирования РЭС» / Кобрин Ю. П. - 2012. 35 с. [Электронный ресурс] - Режим доступа: [https://edu.tusur.ru/publications/2609,](https://edu.tusur.ru/publications/2609) дата обращения: 25.01.2017.

12. Создание электрических схем графическим редактором P-CAD Schematic: Методические указания к лабораторной работе по дисциплине «Информационные технологии проектирования РЭС» / Кобрин Ю. П. - 2012. 46 с. [Электронный ресурс] - Режим доступа: [https://edu.tusur.ru/publications/2608,](https://edu.tusur.ru/publications/2608) дата обращения: 25.01.2017.

13. Диалоговое размещение электрорадиоэлементов в P-CAD: Методические указания к лабораторной работе по дисциплине «Информационные технологии проектирования РЭС» / Кобрин Ю. П. - 2012. 48 с. [Электронный ресурс] - Режим доступа: [https://edu.tusur.ru/publications/2607,](https://edu.tusur.ru/publications/2607) дата обращения: 25.01.2017.

14. Ручная и интерактивная трассировки проводников печатных плат в P-CAD: Методические указания к лабораторной работе по дисциплине «Информационные технологии проектирования РЭС» / Кобрин Ю. П. - 2012. 51 с. [Электронный ресурс] - Режим доступа: [https://edu.tusur.ru/publications/2606,](https://edu.tusur.ru/publications/2606) дата обращения: 25.01.2017.

15. Автоматическая трассировка проводников печатных плат в P-CAD: Методические указания к лабораторной работе по дисциплине «Информационные технологии проектирования РЭС» / Кобрин Ю. П. - 2012. 36 с. [Электронный ресурс] - Режим доступа: [https://edu.tusur.ru/publications/2605,](https://edu.tusur.ru/publications/2605) дата обращения: 25.01.2017.

16. Основы эргономики и дизайна радиоэлектронных средств бытового назначения: Учебное пособие / Кондаков А. К. - 2012. 200 с. [Электронный ресурс] - Режим доступ[а: https://edu.tusur.ru/publications/1112,](file:///C:/Users/Jurij/Documents/Учебная%20работа%202016-2017/Учебная%20документация%202017/Автоматизированное%20проектирование%20РЭС/2013/:%20https:/edu.tusur.ru/publications/1112) дата обращения: 25.01.2017.

17. Расчёт толщины влагозащитных покрытий деталей РЭС: Методическое пособие для выполнения практического занятия / Кондаков А. К. - 2012. 11 с. [Электронный ресурс] - Режим доступа: [https://edu.tusur.ru/publications/1040,](https://edu.tusur.ru/publications/1040) дата обращения: 25.01.2017.

18. Расчет собственной частоты печатного узла РЭС: Методическое пособие для выполнения практического занятия / Кондаков А. К. - 2012. 4 с. [Электронный ресурс] - Режим доступа: [https://edu.tusur.ru/publications/1043,](https://edu.tusur.ru/publications/1043) дата обращения: 25.01.2017.

19. Выбор и расчет системы амортизации блока РЭС: Методическое пособие для выполнения практического занятия / Кондаков А. К. - 2012. 11 с. [Электронный ресурс] - Режим доступа: [https://edu.tusur.ru/publications/1045,](https://edu.tusur.ru/publications/1045) дата обращения: 25.01.2017.

20. Расчёт теплового режима блока РЭС : Методическое пособие для выполнения практического занятия / Кондаков А. К. - 2012. 8 с. [Электронный ресурс] - Режим доступа: [https://edu.tusur.ru/publications/1044,](https://edu.tusur.ru/publications/1044) дата обращения: 25.01.2017.

21. Определение массогабаритных показателей конструкции блока РЭС: Методическое пособие для выполнения практического занятия / Кондаков А. К. - 2012. 6 с. [Электронный ресурс] - Режим доступа: [https://edu.tusur.ru/publications/1046,](https://edu.tusur.ru/publications/1046) дата обращения: 25.01.2017.

22. Художественно – конструкторская разработка лицевой панели радиоэлектронного устройства: Методическое пособие по выполнению практического занятия / Кондаков А. К. - 2009. 19 с. [Электронный ресурс] - Режим доступ[а: https://edu.tusur.ru/publications/1175,](file:///C:/Users/Jurij/Documents/Учебная%20работа%202016-2017/Учебная%20документация%202017/Автоматизированное%20проектирование%20РЭС/2013/:%20https:/edu.tusur.ru/publications/1175) дата обращения: 25.01.2017.

23. Основы дизайна и композиции в технике: Учебное пособие / Кондаков А. К. - 2012. 97 с. [Электронный ресурс] - Режим доступа: [https://edu.tusur.ru/publications/1270,](https://edu.tusur.ru/publications/1270) дата обращения: 25.01.2017.

24. Материалы для расчетов системы амортизации РЭС: Учебно-методическое пособие для студентов направления «Конструирование и технология электронных средств» / Чернышев А. А. - 2014. 33 с. [Электронный ресурс] - Режим доступа: [https://edu.tusur.ru/publications/3927,](https://edu.tusur.ru/publications/3927) дата обращения: 25.01.2017.

25. Основы компьютерного проектирования и моделирования радиоэлектронных средств: Учебнометодическое пособие / Красько А. С. - 2012. 64 с.: Научно-образовательный портал ТУСУР, [https://edu.tusur.ru/publications/1030,](https://edu.tusur.ru/publications/1030) дата обращения: 26.01.2017.

26. Основы компьютерного проектирования и моделирования радиоэлектронных средств : Учебнометодическое пособие для студентов при выполнении заданий по практике и лабораторным работам / Тисленко В. И. - 2016. 23 с.: Научно-образовательный портал TУСУР, [https://edu.tusur.ru/publications/6547,](https://edu.tusur.ru/publications/6547) дата обращения: 26.01.2017.

#### **12.3.2 Учебно-методические 4.4. Базы данных, информационно справочные и поисковые системы**

1. <https://www.yandex.ru/> - это поисковая информационная система в Интернете с учётом русской морфологии и возможностью регионального уточнения.

2. <https://www.google.ru/> - это первая по популярности крупнейшая мультиязычная поисковая система Интернета, принадлежащая корпорации Google Inc., занимающая более 60 % мирового рынка.

3. Научная электронная библиотека eLIBRARY.RU – крупнейший российский информационный портал в области науки, технологии, медицины и образования, содержащий рефераты и полные тексты более 18 млн научных статей и публикаций. URL: [http://elibrary.ru/defaultx.asp?](http://elibrary.ru/defaultx.asp?%20) (доступ свободный).

4. Электронная библиотека «Лань» Ресурс включает в себя электронные версии книг по математике, физике, инженерным наукам, экономике и менеджменту, праву и юриспруденции. URL:<http://e.lanbook.com/> (доступ свободный).

5. CHIPINFO - крупнейший справочник по импортным и отечественным электронным компонентам, и радиодеталям. [В Интернете] 2016 г. URL:<http://www.chipinfo.ru/> (доступ свободный).

6. "Платан" — электронные компоненты и измерительная техника. [В Интернете] 2016 г. URL: <http://www.platan.ru/> (доступ свободный).

7. "Промэлектроника" — поставки электронных компонентов. [В Интернете] 2016 г. URL: <http://www.promelec.ru/> (доступ свободный).